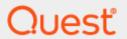

Quest® InTrust 11.4.2

# **System Requirements**

### © 2020 Quest Software Inc. ALL RIGHTS RESERVED.

This guide contains proprietary information protected by copyright. The software described in this guide is furnished under a software license or nondisclosure agreement. This software may be used or copied only in accordance with the terms of the applicable agreement. No part of this guide may be reproduced or transmitted in any form or by any means, electronic or mechanical, including photocopying and recording for any purpose other than the purchaser's personal use without the written permission of Quest Software Inc.

The information in this document is provided in connection with Quest Software products. No license, express or implied, by estoppel or otherwise, to any intellectual property right is granted by this document or in connection with the sale of Quest Software products. EXCEPT AS SET FORTH IN THE TERMS AND CONDITIONS AS SPECIFIED IN THE LICENSE AGREEMENT FOR THIS PRODUCT, QUEST SOFTWARE ASSUMES NO LIABILITY WHATSOEVER AND DISCLAIMS ANY EXPRESS, IMPLIED OR STATUTORY WARRANTY RELATING TO ITS PRODUCTS INCLUDING, BUT NOT LIMITED TO, THE IMPLIED WARRANTY OF MERCHANTABILITY, FITNESS FOR A PARTICULAR PURPOSE, OR NON-INFRINGEMENT. IN NO EVENT SHALL QUEST SOFTWARE BE LIABLE FOR ANY DIRECT, INDIRECT, CONSEQUENTIAL, PUNITIVE, SPECIAL OR INCIDENTAL DAMAGES (INCLUDING, WITHOUT LIMITATION, DAMAGES FOR LOSS OF PROFITS, BUSINESS INTERRUPTION OR LOSS OF INFORMATION) ARISING OUT OF THE USE OR INABILITY TO USE THIS DOCUMENT, EVEN IF QUEST SOFTWARE HAS BEEN ADVISED OF THE POSSIBILITY OF SUCH DAMAGES. Quest Software makes no representations or warranties with respect to the accuracy or completeness of the contents of this document and reserves the right to make changes to specifications and product descriptions at any time without notice. Quest Software does not make any commitment to update the information contained in this document.

If you have any questions regarding your potential use of this material, contact:

Quest Software Inc.

Attn: LEGAL Dept

4 Polaris Way

Aliso Viejo, CA 92656

Refer to our Web site (https://www.quest.com) for regional and international office information.

### **Patents**

Quest Software is proud of our advanced technology. Patents and pending patents may apply to this product. For the most current information about applicable patents for this product, please visit our website at https://www.quest.com/legal.

### **Trademarks**

Quest, the Quest logo, and Join the Innovation are trademarks and registered trademarks of Quest Software Inc. For a complete list of Quest marks, visit https://www.quest.com/legal/trademark-information.aspx. All other trademarks and registered trademarks are property of their respective owners.

## Legend

- CAUTION: A CAUTION icon indicates potential damage to hardware or loss of data if instructions are not followed.
- IMPORTANT, NOTE, TIP, MOBILE, or VIDEO: An information icon indicates supporting information.

InTrust System Requirements Updated - November 2020 Version - 11.4.2

# **Contents**

| Default Set of Components                                           | 5  |
|---------------------------------------------------------------------|----|
| Individual Components                                               | 7  |
| InTrust Deployment Manager                                          | 7  |
| InTrust Manager                                                     | 9  |
| InTrust Server                                                      | 10 |
| InTrust Monitoring Console                                          | 12 |
| InTrust Repository Viewer                                           | 13 |
| InTrust Repository                                                  | 13 |
| Disk Space                                                          | 13 |
| Choice of Hosting Computer                                          |    |
| Repositories Not Based on Filesystems                               | 14 |
| Repository Indexing Tool                                            | 15 |
| Supported Platforms                                                 | 16 |
| Microsoft Windows Events                                            | 16 |
| Microsoft IIS Events                                                | 19 |
| Microsoft Forefront Threat Management Gateway and ISA Server Events | 21 |
| Microsoft DHCP Server Events                                        | 22 |
| Solaris Events                                                      | 23 |
| Red Hat Enterprise Linux Events                                     | 24 |
| Oracle Linux Events                                                 | 25 |
| SUSE Linux Events                                                   | 26 |
| Debian GNU/Linux Events                                             | 26 |
| Ubuntu Linux Events                                                 | 27 |
| VMware vCenter Events                                               | 28 |
| VMware ESX and ESXi Events                                          | 29 |
| Minimal Rights and Permissions Required for InTrust Operations      | 30 |
| InTrust Setup: Common                                               | 30 |
| InTrust Setup: Extended Deployment Only                             |    |
| Repository Viewer                                                   |    |
| Extended InTrust Features                                           |    |
| About us                                                            | 39 |
| Contacting Quest                                                    |    |
| Technical support resources                                         | 30 |

| Third-Party Contributions                    | 40 |
|----------------------------------------------|----|
| Licenses                                     | 41 |
| Apache 2.0                                   | 41 |
| CPOL 1.02                                    | 44 |
| flex 2.5.25/27                               | 46 |
| GPL (GNU General Public License) 2.0         | 47 |
| GPL (GNU General Public License) 3           | 53 |
| LGPL (GNU Lesser General Public License) 2.1 | 65 |
| Net-SNMP                                     | 75 |
| OpenSSL 1.0                                  | 78 |
| Netscape Public License Version 1.1          | 81 |
| Stanford SRP                                 | 88 |
| zlib                                         | 89 |

# **Default Set of Components**

The components installed by default are InTrust Deployment Manager, InTrust Server and InTrust Repository Viewer. If you customize the selection to install individual components, see the requirements for the components you need. If you use the default selection, the combined requirements are as follows:

| Architecture               | x64                                                                                                    |
|----------------------------|----------------------------------------------------------------------------------------------------|
| Operating<br>System        | Any of the following:                                                                                                    |
|                            | Microsoft Windows Server 2019                                                                                                    |
|                            | Microsoft Windows Server 2016                                                                                                    |
|                            | <ul> <li>Microsoft Windows Server 2012 R2 with April 2014 Cumulative Update (Microsoft<br/>KB article 2919355)</li> </ul>                                                                                                    |
|                            | Microsoft Windows Server 2012                                                                                                    |
|                            | Microsoft Windows Server 2008 R2 Service Pack 1                                                                                                    |
| CPU                        | Min. 4 cores (for example, for evaluation purposes).                                                                                                    |
|                            | For any real-world uses, at least 8 cores are recommended.                                                                                                    |
| Memory                     | Min. 4GB (for example, for evaluation purposes).                                                                                                    |
| Welliory                   | For any real-world uses, at least 8GB are recommended.*                                                                                                    |
|                            |                                                                                                    |
| Additional<br>Software and | <ul> <li>Microsoft .NET Framework 4.6.2 or later, with all updates that are current at the time<br/>of this InTrust release</li> </ul>                                                                                                    |
| Services                   | <ul> <li>Microsoft Visual C++ Redistributable, provided in the Redist folder of your InTrust<br/>distribution</li> </ul>                                                                                                    |
|                            | <ul> <li>Microsoft SQL Server Native Client 11.0.6538.0 or later (version 11.0.6538.0 redistributable package of the client is included in the InTrust distribution)</li> <li>Important: Install the required version of the client in advance, and only then install InTrust.</li> </ul> |
|                            | <ul> <li>If you want to use the Autorun application from your InTrust distribution, make sure that Windows provides the mshta.exe utillity on your computer and that the utility is allowed to open *.hta files.</li> </ul>                                                               |

<sup>\*</sup> This is only an observation. To estimate consumed memory (in gigabytes) more accurately, use the following formula:

### <number\_of\_cores> \* 0.26 + 6

Remember that this means memory used by InTrust Server alone on average. During activity peaks (such as data merging and report building), the memory requirements of InTrust increase.

NOTE: Make sure that the computer where you perform InTrust setup has ports 900, 8340 and 8341 open for inbound traffic and not blocked by any firewalls. This is required for InTrust configuration management, agent–server communication and repository access.

# In a virtualized environment

If you deploy InTrust on a virtual machine, make sure the CPU and memory requirements above are met, and do not overload the virtual machine host.

InTrust components can be deployed on virtual machines running in Infrastructure as a Service (laaS), such as Amazon Web Services and Microsoft Azure.

# For the configuration database:

Any of the following:

- Microsoft SQL Server 2017
- · Microsoft SQL Server 2016
- Microsoft SQL Server 2014
- Microsoft SQL Server 2012
- Microsoft SQL Server 2008 R2
- · Azure SQL Managed Instance

# NOTES:

- In the case of on-premises SQL Server deployment, a local or remote installation of SQL Server can be used.
- The collation order must be case-insensitive.

# **Individual Components**

The requirements for a custom InTrust deployment vary greatly depending on the components you select. For details, please see the sections about the components you need.

- · InTrust Deployment Manager
- InTrust Manager
- InTrust Server
- InTrust Monitoring Console
- · InTrust Repository Viewer
- InTrust Repository
- · Repository Indexing Tool
- NOTE: If you deploy an InTrust component on a virtual machine, make sure the CPU and memory requirements for the component are met, and do not overload the virtual machine host. InTrust components can be deployed on virtual machines running in Infrastructure as a Service (laaS), such as Amazon Web Services and Microsoft Azure.

# InTrust Deployment Manager

### Architecture

- x64
- x86 where applicable

### **Operating System**

### Any of the following:

- Microsoft Windows Server 2019
- Microsoft Windows Server 2016
- Microsoft Windows 10
- Microsoft Windows Server 2012 R2 with April 2014 Cumulative Update (Microsoft KB article 2919355)
- Microsoft Windows 8.1 with April 2014 Cumulative Update (Microsoft KB article 2919355)
- · Microsoft Windows Server 2012
- Microsoft Windows 8
- Microsoft Windows Server 2008 R2 Service Pack 1

|                                  | Microsoft Windows 7 Service Pack 1                                                                                                    |
|----------------------------------|----------------------------------------------------------------------------------------------------|
| Additional Software and Services | <ul> <li>Microsoft .NET Framework 4.6.2 or later, with all updates that are current<br/>at the time of this InTrust release</li> </ul> |
|                                  | <ul> <li>Microsoft Visual C++ Redistributable, provided in the Redist folder of<br/>your InTrust distribution</li> </ul>               |

# InTrust Manager

### **Architecture**

- x64
- x86 where applicable

# **Operating System**

### Any of the following:

- · Microsoft Windows Server 2019
- · Microsoft Windows Server 2016
- Microsoft Windows 10
- Microsoft Windows Server 2012 R2 with April 2014 Cumulative Update (Microsoft KB article 2919355)
- Microsoft Windows 8.1 with April 2014 Cumulative Update (Microsoft KB article 2919355)
- Microsoft Windows Server 2012
- Microsoft Windows 8
- Microsoft Windows Server 2008 R2 Service Pack 1
- Microsoft Windows 7 Service Pack 1

# Additional Software and Services

- Microsoft .NET Framework 4.6.2 or later, with all updates that are current at the time of this InTrust release
- Microsoft Visual C++ Redistributable, provided in the Redist folder of your InTrust distribution
- Microsoft SQL Server Native Client 11.0.6538.0 or later (version 11.0.6538.0 redistributable package of the client is included in the InTrust distribution)
   Important: Install the required version of the client in advance, and only then install InTrust.

# **InTrust Server**

| Any of the following:                                                                                                    |
|----------------------------------------------------------------------------------------------------|
| Any of the following:                                                                                                    |
| Any of the following:                                                                                                    |
| Microsoft Windows Server 2019                                                                                                    |
| Microsoft Windows Server 2016                                                                                                    |
| <ul> <li>Microsoft Windows Server 2012 R2 with April 2014 Cumulative Update<br/>(Microsoft KB article 2919355)</li> </ul>                                                                                                    |
| Microsoft Windows Server 2012                                                                                                    |
| Microsoft Windows Server 2008 R2 Service Pack 1                                                                                                    |
| Min. 4 cores (for example, for evaluation purposes).                                                                                                    |
| For any real-world uses, at least 8 cores are recommended.                                                                                                    |
| Min. 4GB (for example, for evaluation purposes).                                                                                                    |
| For any real-world uses, at least 8GB is recommended.*                                                                                                    |
| Min. 14GB when installing all components.                                                                                                    |
| 10GB out of that is reserved space that is not in constant use. It is needed for temporary storage during activity peaks such as repository cleanup operations.                                                                                                    |
| <ul> <li>Microsoft .NET Framework 4.6.2 or later, with all updates that are current at the<br/>time of this InTrust release</li> </ul>                                                                                                    |
| <ul> <li>Microsoft Visual C++ Redistributable, provided in the Redist folder of your<br/>InTrust distribution</li> </ul>                                                                                                    |
| <ul> <li>Microsoft SQL Server Native Client 11.0.6538.0 or later (version 11.0.6538.0 redistributable package of the client is included in the InTrust distribution)</li> <li>Important: Install the required version of the client in advance, and only then install InTrust Server.</li> </ul> |
|                                                                                                    |

<sup>\*</sup> This is only an observation. To estimate consumed memory (in gigabytes) more accurately, use the following formula:

# <number\_of\_cores> \* 0.26 + 6

Remember that this means memory used by InTrust Server alone on average. During activity peaks (such as data merging and report building), the memory requirements of InTrust increase.

# In a virtualized environment

If you deploy InTrust on a virtual machine, make sure the CPU and memory requirements above are met, and do not overload the virtual machine host.

### For communication with the server:

Computers that are supposed to run InTrust Server must be configured to allow for incoming connections on the TCP port on which your InTrust Servers are configured to communicate with agents (900 by default), the TCP port used for InTrust Server management (8340 by default) and TCP port 8341.

### For the configuration, alert and audit databases:

Any of the following:

- · Microsoft SQL Server 2017
- · Microsoft SQL Server 2016
- Microsoft SQL Server 2014
- · Microsoft SQL Server 2012
- Microsoft SQL Server 2008 R2
- · Azure SQL Managed Instance

### NOTES:

- If a database is used by InTrust, no other products should modify it.
- In the case of on-premises SQL Server deployment, a local or remote installation of SQL Server can be used.
- The collation order must be case-insensitive.
- Microsoft SQL Server Express Edition is also supported, but you should be aware of the limitations of this edition before InTrust deployment. See SQL Server Express Edition documentation for details.

# For reporting jobs:

- Web server based on Microsoft Internet Information Services (IIS) version 7.0 or later, with ASP.NET\*
- Microsoft SQL Server Reporting Services\*\*

### NOTES:

- \* A local or remote installation can be used. Make sure ASP extensions are allowed.
- \*\* A local or remote installation of Reporting Services can be used; Microsoft SQL Server Express Edition with Advanced Services is not supported.

For requirements on local or remote installation of Knowledge Portal, refer to the Knowledge Portal documentation.

# **InTrust Monitoring Console**

### Server side

| Architecture            | • x64                                                                                                    |  |
|-------------------------|----------------------------------------------------------------------------------------------------|--|
|                         | x86 where applicable                                                                                                    |  |
| Operating System        | perating System Any of the following:                                                                                                  |  |
|                         | Microsoft Windows Server 2019                                                                                                    |  |
|                         | Microsoft Windows Server 2016                                                                                                    |  |
|                         | Microsoft Windows 10                                                                                                    |  |
|                         | Microsoft Windows Server 2012 R2                                                                                                    |  |
|                         | Microsoft Windows 8.1                                                                                                    |  |
|                         | Microsoft Windows Server 2012                                                                                                    |  |
|                         | Microsoft Windows 8                                                                                                    |  |
|                         | Microsoft Windows Server 2008 R2                                                                                                    |  |
|                         | Microsoft Windows 7                                                                                                    |  |
| Additional Software and | Microsoft IIS 7.0 or later; make sure ASP extensions are allowed                                                                       |  |
| Services                | <ul> <li>Microsoft .NET Framework 4.6.2 or later, with all updates that are current<br/>at the time of this InTrust release</li> </ul> |  |

### Client side

Internet Explorer shipped with Windows, or an upgraded version of Internet Explorer.

### NOTES:

Check Internet Explorer security settings as follows:

- 1. In the Control Panel, open Internet Options.
- 2. On the **Security** tab, click the **Trusted Sites** icon and make sure the web site where Monitoring Console runs is included in the list of trusted sites.
- 3. Click Custom Level and make sure Misc | Use Pop-Up Blocker is set to Disabled, and Misc | Allow script-initiated windows without size or positioning constraints is set to Enabled.

If you plan to use a web server based on Microsoft IIS 7.0, check that the following role services are installed in addition to default role services of Web Server:

- IIS 6 Management compatibility
- . Security: Windows Authentication

# **InTrust Repository Viewer**

| Architecture                     | <ul><li>x64</li><li>x86 where applicable</li></ul>                                                                                     |
|----------------------------------|----------------------------------------------------------------------------------------------------|
| Operating System                 | Any of the following:                                                                                                    |
|                                  | Microsoft Windows Server 2019                                                                                                    |
|                                  | Microsoft Windows Server 2016                                                                                                    |
|                                  | Microsoft Windows 10                                                                                                    |
|                                  | <ul> <li>Microsoft Windows Server 2012 R2 with April 2014 Cumulative Update<br/>(Microsoft KB article 2919355)</li> </ul>              |
|                                  | <ul> <li>Microsoft Windows 8.1 with April 2014 Cumulative Update (Microsoft KB<br/>article 2919355)</li> </ul>                         |
|                                  | Microsoft Windows Server 2012                                                                                                    |
|                                  | Microsoft Windows 8                                                                                                    |
|                                  | Microsoft Windows Server 2008 R2 Service Pack 1                                                                                        |
|                                  | Microsoft Windows 7 Service Pack 1                                                                                                    |
| Additional Software and Services | <ul> <li>Microsoft .NET Framework 4.6.2 or later, with all updates that are current<br/>at the time of this InTrust release</li> </ul> |
|                                  | <ul> <li>Microsoft Visual C++ Redistributable, provided in the Redist folder of<br/>your InTrust distribution</li> </ul>               |
|                                  |                                                                                                    |

# **InTrust Repository**

The requirements for an InTrust repository cannot be stated definitely. This topic outlines the general considerations for choosing the right locations for your repositories.

# **Disk Space**

Disk space requirements depend on many things, and they vary greatly from environment to environment. For some examples, see the following table:

| Considerations                   | Comments                                                                                                    |
|----------------------------------|----------------------------------------------------------------------------------------------------|
| What kinds of events are stored? | Windows event log events are highly normalized and compress very well. In events from lesser-known logs, the field values are less predictable, and the events require more disk space. |
| What type of                     | Data from non-Windows environments, especially from Syslog, is generally the least                                                                                                    |

| Considerations                       | Comments                                                                                        |
|--------------------------------------|-------------------------------------------------------------------------------------------------|
| environment does the data come from? | compact.                                                                                        |
| Is the repository indexed?           | An indexed repository is roughly twice the size of a non-indexed repository with the same data. |

# **Choice of Hosting Computer**

It is recommended that you host your repositories on computers that are not InTrust servers.

# **Repositories Not Based on Filesystems**

InTrust repositories can be hosted by appliances and virtual appliances based on EMC technology. Support for these systems is provided by the use of the CAS SDK in InTrust.

The following solutions are known to be suitable for hosting InTrust repositories:

- EMC Centera
- Dell EMC Elastic Cloud Storage (ECS)

### See also:

Estimating the Resources Required for Indexing

# **Repository Indexing Tool**

Repository indexing implicitly uses the IndexingTool.exe utility. This utility can also be used directly from the command line. The following requirements apply to all computers where IndexingTool.exe is launched, whether explicitly or automatically.

| Architecture                     | • x64                                                                                                    |
|----------------------------------|----------------------------------------------------------------------------------------------------|
|                                  | x86 where applicable                                                                                                    |
| Operating System                 | Any of the following:                                                                                                    |
|                                  | Microsoft Windows Server 2019                                                                                             |
|                                  | Microsoft Windows Server 2016                                                                                             |
|                                  | Microsoft Windows 10                                                                                                    |
|                                  | <ul> <li>Microsoft Windows Server 2012 R2 with April 2014 Cumulative Update<br/>(Microsoft KB article 2919355)</li> </ul> |
|                                  | <ul> <li>Microsoft Windows 8.1 with April 2014 Cumulative Update (Microsoft KB<br/>article 2919355)</li> </ul>            |
|                                  | Microsoft Windows Server 2012                                                                                             |
|                                  | Microsoft Windows 8                                                                                                    |
|                                  | <ul> <li>Microsoft Windows Server 2008 R2 Service Pack 1</li> </ul>                                                       |
|                                  | Microsoft Windows 7 Service Pack 1                                                                                        |
| Additional Software and Services | Microsoft Visual C++ Redistributable, provided in the <b>Redist</b> folder of your InTrust distribution                   |
| Other Requirements               | InTrust agents that perform indexing must be deployed in the same domain as the index-managing InTrust server.            |

# **Supported Platforms**

- . Microsoft Windows Events
- · Microsoft IIS Events
- Microsoft Forefront Threat Management Gateway and ISA Server Events
- · Microsoft DHCP Server Events
- Exchange Server
- Solaris Events
- · Red Hat Enterprise Linux Events
- Oracle Linux Events
- SUSE Linux Events
- · Debian GNU/Linux Events
- Ubuntu Linux Events
- VMware vCenter Events
- VMware ESX and ESXi Events

# **Microsoft Windows Events**

InTrust provides auditing and real-time monitoring facilities for the following logs in Windows event log format:

- · Windows Security Log
- · Windows System Log
- · Windows Application Log
- Categorized event logs in the the Application and Services Logs container
- · Windows Directory Service Log
- · Windows DNS Server Log
- Windows File Replication Service Log
- Active Roles Server Log (EDM Server Event Log)
- InTrust for MIIS Log
- InTrust Server Log
- · Custom data source of "Windows Event Log" type

### Server side:

InTrust Server

# **Processed computer:**

# Architecture

- x64
- x86 where applicable

### **Operating System**

### Any of the following:

- · Microsoft Windows Server 2019
- Microsoft Windows Server 2016
- Microsoft Windows 10
- Microsoft Windows Server 2012 R2 with April 2014 Cumulative Update (Microsoft KB article 2919355)
- Microsoft Windows 8.1 with April 2014 Cumulative Update (Microsoft KB article 2919355)
- Microsoft Windows Server 2012
- Microsoft Windows 8
- Microsoft Windows Server 2008 R2 Service Pack 1
- Microsoft Windows 7 Service Pack 1

**IMPORTANT:** Support for the more recent Windows versions is provided with some limitations concerning events that have the same event ID but multiple variants. For details, see the description of known issue IN-7007.

# Additional Software and Services

• For data gathering without agents: Remote Registry Service

### Rights and permissions for gathering without agents:

- · Access this computer from the network right.
- Deny access to this computer from network right must be disabled.
- Manage auditing and security log right to gather events from the Security log; members of the local Administrators group have this right by default.
- Starting with Windows Server 2008, the **Network access: Remotely accessible registry paths and sub-paths** policy must be enabled, and the following registry paths must be added to it:
  - Software\Microsoft\Windows NT\CurrentVersion
  - System\CurrentControlSet\Services\EventLog
  - o System\CurrentControlSet\Control\TimeZoneInformation
- Starting with Windows Server 2008, to make the Security log accessible for gathering using a specific
  account, this account must have the Read permission on the
  HKLM\CurrentControlSet\Services\EventLog\Security registry key.

- Starting with Windows Vista, if the Windows firewall is enabled, the "Remote Event Log Management" exception should be added to its configuration. Otherwise, the Category field is not resolved in the gathered events.
- To clear logs after gathering: membership in the local Administrators group and an open Admin\$ share.
- To permit agentless gathering of logs in the **Application and Services Logs** container, enable **Remote Event Log Management** in the list of allowed programs and features in Windows Firewall configuration.

### Rights and permissions for gathering with agents and real-time monitoring:

The following rights and permissions must be assigned to the InTrust agent account if the agent is not running under the **LocalSystem** account:

- . Manage auditing and security log right is required to gather events from the Security event log.
- **NOTE:** For more information about job and task accounts, ee the Understanding Jobs and Tasks topic and Minimal Rights and Permissions Required for InTrust Operations.

# **Microsoft IIS Events**

### Server side:

- InTrust Server
- The IIS 6 Metabase Compatibility role service (Management Tools | IIS 6 Management Compatibility | IIS 6 Metabase Compatibility in the IIS role service tree) must be installed

# **Processed computer:**

| Architecture                                  | <ul><li>x64</li><li>x86 where applicable</li></ul>                                                                                                    |
|-----------------------------------------------|----------------------------------------------------------------------------------------------------|
| Microsoft Internet<br>Information<br>Services | <ul><li>7.0</li><li>8.0</li><li>10.0</li></ul>                                                                                                    |
| Additional<br>Software and<br>Services        | <ul> <li>For data gathering without agents: Remote Registry Service</li> <li>For executing response action scripts: Microsoft Windows Script Host 5.6 or later</li> <li>The IIS 6 Metabase Compatibility role service (Management Tools   IIS 6 Management Compatibility   IIS 6 Metabase Compatibility in the IIS role service tree) must be installed</li> </ul> |

# NOTES:

- Monitoring of IIS FTP logs is not supported; gathering of IIS FTP logs with Create agent-side audit log backup option turned on is not supported.
- For real-time monitoring to work, on 64-bit Windows, IIS must be running in 32-bit mode.
- For gathering to work, IIS logging must be done on a per-site basis, meaning that the **One log per** option must be set to **Site** (instead of **Server**) in IIS Manager.

# Rights and permissions for data gathering without agents:

- · Access this computer from the network right
- Deny access to this computer from network right must be disabled
- Membership in the local Administrators group
- Membership in the local Site Operators group
- Read permission to the HKLM\SYSTEM\CurrentControlSet\Control\TimeZoneInformation registry key
- Read permission to the HKLM\SYSTEM\CurrentControlSet\Control\NIs\Language registry key
- Read and List Folder Contents permissions on log file folders; the Delete permission must also be granted if the Clear log after gathering option is turned on for the data source

# Rights and permissions for data gathering with agents:

The following rights and permissions must be assigned to the InTrust agent account if the agent is not running under the **LocalSystem** account:

- Membership in the local Site Operators group
- Read permission to the HKLM\SYSTEM\CurrentControlSet\Control\TimeZoneInformation registry key
- Read and List Folder Contents permissions to log file folders; the Delete permission must also be granted if the Clear log after gathering option is turned on for the data source

# Rights and permissions for real-time monitoring:

The InTrust agent account must have the following privilege if the agent is not running under the **LocalSystem** account:

- . Membership in the Site Operators group
- NOTE: For more information about job and task accounts, see the Understanding Jobs and Tasks topic and Minimal Rights and Permissions Required for InTrust Operations.

# Microsoft Forefront Threat Management Gateway and ISA Server Events

### Server side:

- InTrust Server
- Microsoft Microsoft TMG Management Console for data gathering without agents

## **Processed computer:**

| Architecture                                                   | x86                                                                                                    |
|----------------------------------------------------------------|----------------------------------------------------------------------------------------------------|
| Microsoft Forefront Threat Management<br>Gateway or ISA Server | Any of the following:                                                                                        |
|                                                                | <ul> <li>Forefront Threat Management Gateway 2010<br/>(gathering without agents is not supported)</li> </ul> |
|                                                                | <ul> <li>ISA Server 2006 (gathering without agents is not supported)</li> </ul>                              |
|                                                                | <ul> <li>ISA Server 2004 (gathering without agents is not supported)</li> </ul>                              |
| Additional Software and Services                               | <ul> <li>For data gathering with agents: Microsoft Microsoft<br/>TMG Management Console</li> </ul>           |

### Rights and permissions for data gathering with agents:

The following rights and permissions must be assigned to the InTrust agent account if the agent is not running under the **LocalSystem** account:

- Read permission to the server (or server array) configuration
- Read permission to the HKLM\SYSTEM\CurrentControlSet\Control\TimeZoneInformation registry key
- Read and List Folder Contents permissions to log file folders; the Delete permission must also be
  granted if the Clear log after gathering option is turned on for the data source

# Requirements for gathering Threat Management Gateway logs in SQL Server Express format without agents:

- RPC connections to the Threat Management Gateway server must be allowed.
- The SQL Server instance named "MSFW" on the Threat Management Gateway server must be made remotely available.
- The Microsoft TMG Management Console must be installed on the InTrust server.
- NOTE: For more information about job and task accounts, ee the Understanding Jobs and Tasks topic and Minimal Rights and Permissions Required for InTrust Operations.

# **Microsoft DHCP Server Events**

### Server side:

InTrust Server

### Processed computer:

| Architecture                     | • x64                                                                              |
|----------------------------------|------------------------------------------------------------------------------------|
|                                  | <ul> <li>x86 where applicable</li> </ul>                                           |
| Operating System                 | Any of the following:                                                              |
|                                  | <ul> <li>Microsoft Windows Server 2016</li> </ul>                                  |
|                                  | <ul> <li>Microsoft Windows Server 2012 R2</li> </ul>                               |
|                                  | <ul> <li>Microsoft Windows Server 2012</li> </ul>                                  |
|                                  | <ul> <li>Microsoft Windows Server 2008 R2</li> </ul>                               |
| Microsoft DHCP Server            | N/A                                                                                |
| Additional Software and Services | <ul> <li>For data gathering without agents: Remote Registry<br/>Service</li> </ul> |
|                                  |                                                                                    |

### Rights and permissions for data gathering without agents:

- · Access this computer from the network right
- Deny access to this computer from network right must be disabled
- Read permission to the HKLM\SYSTEM\CurrentControlSet\Services\DHCPServer\Parameters
  registry key
- Read permission to the HKLM\SYSTEM\CurrentControlSet\Control\TimeZoneInformation registry key
- Read permission to the HKLM\SYSTEM\CurrentControlSet\Control\NIs\Language registry key
- Membership in the local Administrators group
- Read and List Folder Contents permissions to log file folders; the Delete permission must also be granted if the Clear log after gathering option is turned on for the data source

### Rights and permissions for data gathering with agents:

- Read permission to the HKLM\SYSTEM\CurrentControlSet\Services\DHCPServer\Parameters
  registry key
- Read permission to the SYSTEM\CurrentControlSet\Control\TimeZoneInformation registry key
- Read and List Folder Contents permissions to log file folders; the Delete permission must also be granted if the Clear log after gathering option is turned on for the data source
- NOTE: For more information about job and task accounts, see the Understanding Jobs and Tasks topic and Minimal Rights and Permissions Required for InTrust Operations.

# **Solaris Events**

# Server side:

InTrust Server

# **Processed computer:**

### Architecture

- x86
- Sun SPARC (supported architectures for certain operating systems are listed below)

# Operating System

# Any of the following:

- Oracle Solaris 11.1 standard installation: 32-bit and 64-bit (on SPARC v9 and x64 architecture) with the the SUNWiconv-unicode package installed
- Sun Solaris 10 standard installation: 32-bit and 64-bit (on SPARC v9 and x64 architecture)
- Sun Solaris 9 standard installation: 32-bit and 64-bit (on SPARC v9 architecture)
- Sun Solaris 8 with patch 112439-01: 32-bit and 64-bit (on SPARC v9 architecture)

NOTE: If a non-UTF-8 locale is used, the following patches should be installed:

• For x86 architecture: 125294-XX

• For Sun SPARC architecture: 125293-XX

# **Red Hat Enterprise Linux Events**

# Server side:

InTrust Server

# **Processed computer:**

Architecture Any of the following:

- x64 (RHEL 5 and later; see the Additional Software note below for details)
- x86

### Operating System

Any of the following:

- · Red Hat Enterprise Linux 8
- Red Hat Enterprise Linux 7 7.4
- Red Hat Enterprise Linux 6.3 6.9
- Red Hat Enterprise Linux 5
- Red Hat Enterprise Linux 4

### Additional **Software**

This note applies only to Red Hat Enterprise Linux 6 and later.

The InTrust agent is a 32-bit application, so the following dependencies must be installed on 64-bit editions of the operating system:

- glibc.i686
- · libuuid.i686

On Red Hat Enterprise Linux 8, the libnsl.i686 library must also be installed.

# **Oracle Linux Events**

# Server side:

InTrust Server

# **Processed computer:**

| Architecture | Any of the following | ng: |
|--------------|----------------------|-----|
|              |                      |     |

- x64
- x86

# Operating System

Any of the following:

- Oracle Linux 8
- Oracle Linux 7 7.4
- Oracle Linux 6.3 6.9

# Additional Software

The InTrust agent is a 32-bit application, so the following dependencies must be installed on 64-bit editions of the operating system:

- glibc.i686
- libuuid.i686

On Oracle Linux 8, the libnsl.i686 library must also be installed.

# **SUSE Linux Events**

# Server side:

InTrust Server

# **Processed computer:**

| Architecture     | • x64                                                   |  |
|------------------|---------------------------------------------------------|--|
|                  | • x86                                                   |  |
|                  | <ul> <li>IA64 (SLES 10 only)</li> </ul>                 |  |
| Operating System | Any of the following:                                   |  |
|                  | <ul> <li>SUSE Linux Enterprise<br/>Server 11</li> </ul> |  |

 SUSE Linux Enterprise Server 10

# **Debian GNU/Linux Events**

# Server side:

• InTrust Server

# **Processed computer:**

| Architecture           | <ul><li>x64</li><li>x86</li></ul>                                                                                                    |
|------------------------|----------------------------------------------------------------------------------------------------|
| Operating<br>System    | Debian GNU/Linux 9, 8                                                                                                    |
| Additional<br>Software | The InTrust agent is a 32-bit application, so the following dependencies must be installed on 64-bit editions of the operating system:  • libc6:i386  • libuuid1:i386 |

# **Ubuntu Linux Events**

# Server side:

• InTrust Server

# **Processed computer:**

| Architecture           | <ul><li>x64</li><li>x86</li></ul>                                                                                                    |
|------------------------|----------------------------------------------------------------------------------------------------|
| Operating<br>System    | Ubuntu Linux 18.04, 16.04, 14.04                                                                                                    |
| Additional<br>Software | The InTrust agent is a 32-bit application, so the following dependencies must be installed on 64-bit editions of the operating system: |
|                        | <ul><li>libc6:i386</li><li>libuuid1:i386</li></ul>                                                                                     |

# **VMware vCenter Events**

# Server side:

InTrust Server

# **Processed computer:**

VMware vCenter Any of the following:

- VMware vCenter Server 6.5
- VMware vCenter Server 6.0
- VMware vCenter Server 5.5
- VMware vCenter Server 5.1
- VMware vCenter Server 5.0
- VMware vCenter Server 4.1

# VMware ESX and ESXi Events

# Server side:

InTrust Server

# **Processed computer:**

# VMware ESXi or ESX Any of the following:

- VMware ESXi 6.7
- VMware ESXi 6.5
- VMware ESXi 6.0
- VMware ESXi 5.5
- VMware ESXi 5.1
- VMware ESXi 5.0
- VMware ESX 4.1
- VMware ESXi 4.1

# Minimal Rights and Permissions Required for InTrust Operations

# InTrust Setup: Common

• LocalSystem account

|     | Operation or Account                    | Permissions or Database Roles                                                                                                    | Notes                                                                                                    |
|-----|-----------------------------------------|----------------------------------------------------------------------------------------------------|----------------------------------------------------------------------------------------------------|
|     | Run InTrust                             | Setup must be launched under the account that:                                                                                                    | When installing the second (and                                                                                       |
| (de | suite setup<br>(default or<br>extended) | <ul> <li>Is a member of the local Administrators group<br/>on the computer where it is run.</li> </ul>                                            | subsequent) InTrust servers into your<br>InTrust organization, make sure the<br>the setup account is listed as an     |
|     | catenaca                                | <ul> <li>Has a dbo role for all InTrust databases (or<br/>access rights for these databases at least as<br/>prescribed by this table).</li> </ul> | InTrust organization administrator. To view and edit the list of organization administrators, do one o the following: |
|     |                                         |                                                                                                    | <ul> <li>In InTrust Deployment         Manager, click Manage           Configure Access.</li> </ul>                   |
|     |                                         |                                                                                                    | <ul> <li>In InTrust Manager, open the properties of the root node.</li> </ul>                                         |
| S   | InTrust<br>Server<br>account            | <ol> <li>Membership in the local <b>Administrators</b> group<br/>on the computer where InTrust Server runs</li> </ol>                             |                                                                                                    |
|     | account                                 | <ol><li>The following security settings must be turned on:</li></ol>                                                                              |                                                                                                    |
|     |                                         | <ul> <li>Log on as a service</li> </ul>                                                                                                    |                                                                                                    |
|     |                                         | <ul> <li>Adjust memory quotas for a process</li> </ul>                                                                                            |                                                                                                    |
|     |                                         | <ul> <li>Replace a process level token</li> </ul>                                                                                                 |                                                                                                    |
|     | Install an<br>agent                     | Membership in the local <b>Administrators</b> group on the agent computer                                                                         | The <b>Admin\$</b> share must exist on the target computer if you are installing the agent using InTrust.             |
|     | Agent<br>account                        | One of the following:                                                                                                    |                                                                                                    |
|     | account                                 | Membership in the local <b>Administrators</b> group                                                                                               |                                                                                                    |
|     |                                         |                                                                                                    |                                                                                                    |

# Operation or Account

# Permissions or Database Roles

### Notes

Run InTrust services under a group managed service account (gMSA) Before you use a gMSA for running InTrust services, take the following steps:

- If you haven't rebooted the InTrust server since you created the gMSA, then reboot it.
   Otherwise, InTrust won't be able to use the gMSA.
- Add the account to the following computer local groups on the InTrust server:
  - Builtin\Administrators
  - · AMS Organization Servers
- (Conditional) In the unlikely event that the InTrust server is a Windows Server 2012 R2 domain controller, note the known issues for this configuration and apply the workaround described in the Service configured to use gMSA account on a Windows Server 2012 R2based DC doesn't start article.

After this, you can reconfigure the Quest InTrust Server and Quest InTrust Real-Time Monitoring Server services to run under your gMSA.

If you decide to use a gMSA, use it on all InTrust servers. Otherwise, InTrust tasks containing jobs running on different servers will not work.

- For access to the configuration database, alert database and audit databases on SQL servers, use SQL Server authentication, because Windows authentication will not work for a gMSA on a SQL server.
- In all sites where the computers cannot be accessed by a gMSA, override the access credentials with an explicitly specified account.
   This can be done at site level (in the site properties) or at job level, and so on.
- You may find that the Log On tab in the properties of the Quest InTrust Server and Quest InTrust Real-Time Monitoring Server has become disabled. To enable it again, run the following in the command prompt: sc managedaccount adcrpcs false sc managedaccount itrt
- Make sure the gMSA has the following user rights:

svc false

- Log on as a service (this is likely set automatically)
- Adjust memory quotas for a process
- Replace a process level token

# InTrust Setup: Extended Deployment Only

# Install reports from the Knowledge Packs you

select

Provide

Service

Point (SCP) by

InTrust means

automatic

creation of

Connection

Operation

# Permissions or Database Roles

### Notes

- Membership in the local
   Administrators group on the
   computer where the reports are to
   be installed
- Content Manager role for the Home folder in SQL Server Reporting Services
- System Administrator site-level role in SQL Server Reporting Services (for creating item-level roles and shared schedule)

Do the following before the setup: Create a container "CN=Quest InTrust, CN=System..." and assign the following permissions on this container for the account under which you will run the setup:

Read Permissions

· Create All Child Objects

. Modify Permissions

### -OR-

Specify the following permissions on the "CN=System..." in Active Directory for the account under which you will run the setup:

- Create All Child Objects
- Read Permissions
- Modify Permissions
- Read All Properties
- Write All Properties

These permissions must be applied onto
This object and all child objects scope.
The account that performs uninstallation of
InTrust Server must have the Delete All
Child Objects permission on the
"CN=Quest InTrust, CN=System..."
container to delete the SCP.
If you need to change an account after the

- Use the Reporting Services
  Report Manager to assign the
  required roles with Security
  settings for each item you need.
- To avoid possible problems, Report Packs should be installed under a local administrator account (for that, either log on with such an account, or use the runas command).

InTrust installation, use the **adcsrvacc** command-line utility. For more details, see Special-Purpose Commands and Utilities.

# **Repository Viewer**

| Operation                                              | Permissions                                                                                                    | Notes                                                                                                    |
|--------------------------------------------------------|----------------------------------------------------------------------------------------------------|----------------------------------------------------------------------------------------------------|
| Create<br>custom<br>search<br>folders                  | e account must be listed as an InTrust organization ninistrator.                                                                                                    | To view and edit the list of organization administrators, do one of the following:                                               |
| and<br>scheduled<br>reports in<br>Repository<br>Viewer |                                                                                                    | <ul> <li>In InTrust         Deployment         Manager, click         Manage           Configure         Access.     </li> </ul> |
|                                                        |                                                                                                    | <ul> <li>In InTrust         Manager, open             the properties of             the root node.     </li> </ul>               |
| Open a production                                      | <ul> <li>On the repository folder, for the account used to open<br/>Repository Viewer:</li> </ul>                                                                                                    | <ul> <li>Make sure all<br/>InTrust servers in</li> </ul>                                                                         |
| repository<br>in                                       | <ul> <li>Read file system permission</li> </ul>                                                                                                    | the organization<br>have the agent                                                                                               |
| Repository<br>Viewer                                   | <ul> <li>If the repository folder is shared: Read share<br/>permission.</li> </ul>                                                                                                    | communication<br>port (900 by                                                                                                    |
|                                                        | <ul> <li>InTrust Server service account must have the Read file<br/>system permission on the index folder</li> </ul>                                                                                                    | default) and<br>InTrust Server                                                                                                   |
|                                                        | <ul> <li>Active Directory delegation must be enabled for the following:</li> </ul>                                                                                                    | management por<br>(8340 by default)<br>open for inbound<br>traffic.                                                              |
|                                                        | <ul> <li>The account of the InTrust server that manages the repository</li> </ul>                                                                                                    |                                                                                                    |
|                                                        | <ul> <li>The user account that Repository Viewer is running<br/>under</li> </ul>                                                                                                    |                                                                                                    |
|                                                        | <ul> <li>The user account that Repository Viewer is running under<br/>must be a member of the computer local AMS Readers<br/>group on the InTrust Server that manages the repository<br/>and on the InTrust server that Repository Viewer connects<br/>to (these may be two different servers).</li> </ul> |                                                                                                    |

| Operation | Permissions | Notes |
|-----------|-------------|-------|
|-----------|-------------|-------|

- If the value of the IDX\_IndexAccessCheckMode is 1 (not the default 0), then the file system and share permissions required for the repository are also required for the index. This is because index access permissions are verified using a file in the repository. The InTrust Server service account should be granted Read and Modify file system permissions to the repository folder (Read and Change share permissions if the repository folder is shared).
- If the repository is Centera-based, the user account that Repository Viewer is running under must have the **Modify** share permission on the network share that this repository

  HOSS

  HOSS

  HOSS

  HOSS

  HOSS

  HOSS

  HOSS

  HOSS

  HOSS

  HOSS

  HOSS

  HOSS

  HOSS

  HOSS

  HOSS

  HOSS

  HOSS

  HOSS

  HOSS

  HOSS

  HOSS

  HOSS

  HOSS

  HOSS

  HOSS

  HOSS

  HOSS

  HOSS

  HOSS

  HOSS

  HOSS

  HOSS

  HOSS

  HOSS

  HOSS

  HOSS

  HOSS

  HOSS

  HOSS

  HOSS

  HOSS

  HOSS

  HOSS

  HOSS

  HOSS

  HOSS

  HOSS

  HOSS

  HOSS

  HOSS

  HOSS

  HOSS

  HOSS

  HOSS

  HOSS

  HOSS

  HOSS

  HOSS

  HOSS

  HOSS

  HOSS

  HOSS

  HOSS

  HOSS

  HOSS

  HOSS

  HOSS

  HOSS

  HOSS

  HOSS

  HOSS

  HOSS

  HOSS

  HOSS

  HOSS

  HOSS

  HOSS

  HOSS

  HOSS

  HOSS

  HOSS

  HOSS

  HOSS

  HOSS

  HOSS

  HOSS

  HOSS

  HOSS

  HOSS

  HOSS

  HOSS

  HOSS

  HOSS

  HOSS

  HOSS

  HOSS

  HOSS

  HOSS

  HOSS

  HOSS

  HOSS

  HOSS

  HOSS

  HOSS

  HOSS

  HOSS

  HOSS

  HOSS

  HOSS

  HOSS

  HOSS

  HOSS

  HOSS

  HOSS

  HOSS

  HOSS

  HOSS

  HOSS

  HOSS

  HOSS

  HOSS

  HOSS

  HOSS

  HOSS

  HOSS

  HOSS

  HOSS

  HOSS

  HOSS

  HOSS

  HOSS

  HOSS

  HOSS

  HOSS

  HOSS

  HOSS

  HOSS

  HOSS

  HOSS

  HOSS

  HOSS

  HOSS

  HOSS

  HOSS

  HOSS

  HOSS

  HOSS

  HOSS

  HOSS

  HOSS

  HOSS

  HOSS

  HOSS

  HOSS

  HOSS

  HOSS

  HOSS

  HOSS

  HOSS

  HOSS

  HOSS

  HOSS

  HOSS

  HOSS

  HOSS

  HOSS

  HOSS

  HOSS

  HOSS

  HOSS

  HOSS

  HOSS

  HOSS

  HOSS

  HOSS

  HOSS

  HOSS

  HOSS

  HOSS

  HOSS

  HOSS

  HOSS

  HOSS

  HOSS

  HOSS

  HOSS

  HOSS

  HOSS

  HOSS

  HOSS

  HOSS

  HOSS

  HOSS

  HOSS

  HOSS

  HOSS

  HOSS

  HOSS

  HOSS

  HOSS

  HOSS

  HOSS

  HOSS

  HOSS

  HOSS

  HOSS

  HOSS

  HOSS

  HOSS

  HOSS

  HOSS

  HOSS

  HOSS

  HOSS

  HOSS

  HOSS

  HOSS

  HOSS

  HOSS

  HOSS

  HOSS

  HOSS

  HOSS

  HOSS

  HOSS

  HOSS

  HOSS

  HOSS

  HOSS

  HOSS

  HOSS

  HOSS

  HOSS

  HOSS

  HOSS

  HOSS

  HOSS

  HOSS

  HOSS

  HOSS

  HOSS

  HOSS

  HOSS

  HOSS

  HOSS

  HOSS

  HOSS

  HOSS

  HOSS

  HOSS

  HOSS

  HOSS

  HOSS

  HOSS

  HOSS

  HOSS

  HOSS

  HOSS

  HOSS

  HOSS

  HOSS

  HOSS

  HOSS

  HOSS

  HOSS

  HOSS

  HOSS

  HOSS

  HOSS

  HOSS

  HOSS

  HOSS

  HOSS

  HOSS

  HOSS

  HOSS

  HOSS

  HOSS

  HOSS

  HOSS

  HOSS

  HOSS

  HOSS

  HOSS

  HOSS

  HOSS

  HOSS

  HOSS

  HOSS

  HOSS

  HOSS

  HOSS

  HOSS

  HOSS

  HOSS

  HOSS

  HOSS

  HOSS

  HOSS

  HOSS

  HOSS

  HOSS

  HOSS

  HOSS

  HOSS

  HOSS

  HOSS

  HOSS

  HOSS

  HOSS

  HOSS

 For convenience, make an Active Directory group a member of the local AMS Readers group, and use membership in the Active Directory group to control repository access.

Open an idle repository in Repository Viewer

Both on the repository folder and on the index folder, for the account used to open Repository Viewer:

- · Read file system permission
- If the repository and index folders are shared: Read share permission

# **Extended InTrust Features**

| Operation                          | Permissions or Database Roles                                                   | Notes                                                                                                    |
|------------------------------------|---------------------------------------------------------------------------------|----------------------------------------------------------------------------------------------------|
| Use the InTrust<br>Manager snap-in | Membership in the <b>AMS Readers</b> computer local group on the InTrust Server | To view InTrust configuration objects in InTrust Manager, a user must be a member of the <b>AMS Readers</b> local group on the InTrust Server, or an InTrust organization administrator (included in the list in the properties of the root node in InTrust Manager). |
| Access the configuration database  | ADCCfgUser role for the configuration database                                  | This role is created by setup or by the <b>configdb.sql</b> script and is granted the following permissions:                                                                                                    |
|                                    |                                                                                 | CREATE TABLE (at the database level)                                                                                                    |
|                                    |                                                                                 | <ul> <li>INSERT,SELECT,DELETE,UPDATE<br/>on all user tables in the database</li> </ul>                                                                                                    |
|                                    |                                                                                 | <ul> <li>EXECUTE on all user stored<br/>procedures in the database</li> </ul>                                                                                                    |
|                                    |                                                                                 | If you use a gMSA for running your InTrust services, then SQL Server authentication is the only authentication option. Windows authentication will not work for a gMSA on a SQL server.                                                                               |

| Operation                                     | Permissions or Database Roles                                                                                  | Notes                                                                                                    |
|-----------------------------------------------|----------------------------------------------------------------------------------------------------|----------------------------------------------------------------------------------------------------|
| Gather events from site                       | <ol> <li>Full control permission to the<br/>InTrust Server installation folder.</li> </ol>                     | To gather events from an event log with event log security through a GPO or registry                                                                                                    |
| computers<br>without agents                   | 2. Access this computer from the network                                                                       | settings, <b>Read</b> access permission must be given in the ACE of appropriate log(s) to the account used to run a job. For details refer                                                                                               |
|                                               | <ol> <li>Manage auditing and security log<br/>(required to gather the Security log<br/>only)</li> </ol>        | to Microsoft KB article How to set event log<br>security locally or by using Group Policy.                                                                                                    |
| Gather events from site computers with agents | <b>Full control</b> permission on the InTrust Server installation folder.                                      |                                                                                                    |
| Store events in a repository                  | <b>Modify</b> share permission on the network share that the repository uses.                                  | If a repository is accessed under the account specified explicitly (for repository,                                                                                                    |
| Consolidate repositories                      | <ol> <li>Full control permission to the<br/>InTrust Server installation folder.</li> </ol>                     | job or task account), membership in <b>AMS Readers</b> computer local group on the InTrust Server and <b>Log on as a batch job</b>                                                                                                    |
|                                               | <ol><li>Read permission to the source repository</li></ol>                                                     | right on the InTrust Server is required for that account.                                                                                                    |
|                                               | <ol> <li>Modify permission to the target repository</li> </ol>                                                 |                                                                                                    |
|                                               | <ol> <li>Permissions to log on to the InTrust<br/>server that indexes the source<br/>repository.</li> </ol>    |                                                                                                    |
| Import data from a repository                 | <ol> <li>Full control permission to the<br/>InTrust Server installation folder.</li> </ol>                     |                                                                                                    |
|                                               | 2. <b>Read</b> permission to the repository                                                                    |                                                                                                    |
| Clean up a repository                         | <b>Modify</b> permission to the repository                                                                     |                                                                                                    |
| Store events in<br>an audit<br>database       | InTrust Gathering role for the Audit Database                                                                  | This role is created by setup or by the auditdb.sql script.                                                                                                    |
| (gathering or import)                         |                                                                                                    | If you use a gMSA for running your InTrust services, then SQL Server authentication is the only authentication option. Windows authentication will not work for a gMSA on a SQL server.                                                  |
| Clean up an<br>audit database                 | To clean up all events db_owner role for the audit database                                                    |                                                                                                    |
|                                               | To clean up part of the events (for specific time periods) InTrust AuditDB Cleanup role for the audit database | This role is created by setup or by the auditdb.sql script.  If you use a gMSA for running your InTrust services, then SQL Server authentication is the only authentication option. Windows authentication will not work for a gMSA on a |

SQL server.

Run reporting job or work with reports in Knowledge Portal (without using Report Builder)

- Content Manager role for the QKP\SharedDatasources folder and for the folder where the report is located (under \QKP folder) in SQL Reporting Services.
- 2. **Browser** role for the Home folder in SQL Reporting Services.
- Reporting Console User role for the account that will be used to connect to the database.
- 4. Read permission for the %WinDir%.

- For a reporting job, this account is specified when setting the Credentials in the job properties.
- For account that will be used to work with the Knowledge Portal, use Data Source properties to assign the required credentials.
- If you use a gMSA for running your InTrust services:
  - SQL Server authentication is the only authentication option. Windows authentication will not work for a gMSA on a SQL server.
  - Make sure the gMSA has sufficient permissions on your reporting server; for example, add it to the BUILTIN\Administrators group.

Note that this account must belong to the same domain where SSRS (hosting Knowledge Portal) is installed, otherwise membership in the **Authenticated Users** group (for SRS' domain) is required.

# Add reports to a reporting job

- 1. Read permission for the %WinDir%.
- 2. **db\_datareader** role for the database selected as the data source for reporting.
- 3. For the **Home** folder in Reporting Services: **Browser** role.

Run reporting job using **Import objects from the repository** option Rights and permissions required for both import and reporting jobs, sufficient rights for connection to the audit database.

For detailed list of rights and permissions required and security settings their usage depends on, refer to the Reporting Job topic.

Create reports interactively using Report Builder **System User** or **System Administrator** role for the web site where the Knowledge Portal application runs.

This role can be assigned using SQL Reporting Services Report Manager (sitelevel security settings).

Store alerts in an alert database

**InTrust Real-Time Monitoring** role for the alert database

This role is created by setup or by the

| Operation                                                                      | Permissions or Database Roles                                                                                                    | Notes                                                                                                    |
|--------------------------------------------------------------------------------|----------------------------------------------------------------------------------------------------|----------------------------------------------------------------------------------------------------|
|                                                                                |                                                                                                    | alertdb.sql script.  If you use a gMSA for running your InTrust services, then SQL Server authentication is the only authentication option. Windows authentication will not work for a gMSA on a SQL server.                                         |
| Clean up an alert<br>database                                                  | InTrust AlertDB Cleanup role for the Alert Database                                                                                                    | This role is created by setup or by the alertdb.sql script.  If you use a gMSA for running your InTrust services, then SQL Server authentication is the only authentication option. Windows authentication will not work for a gMSA on a SQL server. |
| Manage alerts<br>from InTrust<br>Monitoring<br>Console                         | InTrust Monitoring Console role for the alert database                                                                                                    | This role is created by setup or by the alertdb.sql script.  If you use a gMSA for running your InTrust services, then SQL Server authentication is the only authentication option. Windows authentication will not work for a gMSA on a SQL server. |
| Create and edit a<br>profile in<br>Monitoring<br>Console                       | On the computer where Monitoring Console runs:  • Administrator role for COM+ System Application  • Membership in the InTrust Alerting Admins local group If you are using a computer with User Account Control turned on to open the Monitoring Console Administration page, Internet Explorer must be started using the Run as administrator command. | To check if you have the Administrator role, open the Component Services MMC snap-in on the computer with Monitoring Console, and view the Computers   My Computer   COM+ Applications   System Application   Roles   Administrator   Users node.    |
| Connect to an alert database or audit database using SQL Server authentication | For a profile to use SQL Server authentication when connecting to the alert database, the <b>Run As</b> account should be included into local <b>Administrators</b> group on the computer where the Monitoring Console is installed.                                                                                                    | If you use a gMSA for running your InTrust services, then SQL Server authentication is the only authentication option. Windows authentication will not work for a gMSA on a SQL server.                                                              |
| Perform indexing of idle repository with standalone IndexingTool.exe           | Both on the repository folder and on the index folder, for the account that perform indexing:  • Read and Modify file system permissions  • If the repository and index folders are shared: Read and Change share permissions                                                                                                    |                                                                                                    |

Perform indexing of a production repository

- On the index folder, for the InTrust Server account:
   Read and Modify file system permissions. If the index folder is shared: Read and Change share permissions.
- On the repository folder, for the indexing account: Read and Modify file system permissions. If the repository folder is shared: Read and Change share permissions.
- Active Directory delegation must be enabled for the following:
  - The account of the InTrust server that manages the repository
  - The user accounts that perform indexing
- The user account that performs indexing must be a member of the computer local AMS Readers group on the InTrust Server that manages the repository and on the InTrust server that Repository Viewer connects to (these may be two different servers).
- IndexAccessCheckMode is 1 (not the default 0), then the file system and share permissions required for the repository are also required for the index. This is because index access permissions are verified using a file in the repository. The InTrust Server service account should be granted Read and Modify file system permissions to the repository folder (Read and Change share permissions if the repository folder is shared).

For information on specifying the accounts, permissions and database roles, see the Deployment Guide. For details about configuration scripts, see the Upgrade Guide.

Quest creates software solutions that make the benefits of new technology real in an increasingly complex IT landscape. From database and systems management, to Active Directory and Office 365 management, and cyber security resilience, Quest helps customers solve their next IT challenge now. Around the globe, more than 130,000 companies and 95% of the Fortune 500 count on Quest to deliver proactive management and monitoring for the next enterprise initiative, find the next solution for complex Microsoft challenges and stay ahead of the next threat. Quest Software. Where next meets now. For more information, visit www.quest.com.

### **Contacting Quest**

For sales or other inquiries, visit www.quest.com/contact.

# **Technical support resources**

Technical support is available to Quest customers with a valid maintenance contract and customers who have trial versions. You can access the Quest Support Portal at https://support.quest.com.

The Support Portal provides self-help tools you can use to solve problems quickly and independently, 24 hours a day, 365 days a year. The Support Portal enables you to:

- · Submit and manage a Service Request
- View Knowledge Base articles
- · Sign up for product notifications
- · Download software and technical documentation
- · View how-to-videos
- Engage in community discussions
- · Chat with support engineers online
- · View services to assist you with your product

# **Third-Party Contributions**

This product contains the following third-party components. For third-party license information, go to http://www.quest.com/legal/license-agreements.aspx. Source code for components marked with an asterisk (\*) is available at https://opensource.quest.com.

| Component                               | License and/or Acknowledgement                                                                                                    |
|-----------------------------------------|----------------------------------------------------------------------------------------------------|
| 7-Zip 18.05*                            | 7-ZIP 9.20 This code cannot be used to create a RAR / WinRAR compatible archiver.                                                                                                    |
| bison 1.28*                             | GPL (GNU General Public License) 2.0                                                                                                    |
| Boost* 1.61<br>and 1.33.1               | Boost Software License 1.0                                                                                                    |
| CLucene<br>0.9.21b                      | Apache version 2.0  Copyright (C) 2003-2006 Ben van Klinken and the CLucene Team  This product includes software developed by the Apache Software Foundation (http://www.apache.org.) |
| Command<br>Line Parser<br>Library 2.3.0 | MIT Copyright (c) 2005 - 2015 Giacomo Stelluti Scala & Contributors                                                                                                    |
| cpp-netlib<br>0.12.0                    | Boost Software License 1.0                                                                                                    |
| EasyHook<br>2.7.0.0                     | MIT Copyright (c) 2009 Christoph Husse & Copyright (c) 2012 Justin Stenning Includes UDIS86 library Copyright (c) 2002-2012, Vivek Thampi                                             |
| expat 1.95.5                            | MIT                                                                                                    |
| flex 2.5.4                              | flex 2.5.25/27                                                                                                    |
| GNU standard<br>C++ class<br>library 3* | GPL (GNU General Public License) 2.0 with the "runtime exception" Copyright (C) 2004 Free Software Foundation, Inc.                                                                   |
| Google Open<br>Sans 1.0                 | Apache 2.0                                                                                                    |
| libiconv 1.1                            | LGPL (GNU Lesser General Public License) 2.1                                                                                                    |
| Net-SNMP                                | Net-SNMP                                                                                                    |

| Component                                         | License and/or Acknowledgement                                                                                                    |
|---------------------------------------------------|----------------------------------------------------------------------------------------------------|
| 5.0.3                                             |                                                                                                    |
| NLog 2.0                                          | BSD Portions copyright 2011 Jaroslaw Kowalski                                                                                                    |
| OpenSSL<br>1.0.1d                                 | OpenSSL 1.0  Copyright (c) 1998-2011 The OpenSSL Project. All rights reserved.  Copyright (C) 1995-1998 Eric Young (eay@cryptsoft.com)  All rights reserved.  This product includes software developed by the OpenSSL Project for use in the OpenSSL Toolkit (http://www.openssl.org/)                                                                   |
| RichText<br>Builder<br>(StringBuilder<br>for RTF) | Code Project Open License (CPOL) 1.02                                                                                                    |
| SpiderMonkey<br>1.5*                              | Netscape Public License Version 1.1 ("NPL") 1.1                                                                                                    |
| Stanford SRP<br>1.7.5                             | Stanford SRP Copyright (c) 1997-2001 The Stanford SRP Authentication Project All Rights Reserved. This product includes software developed by Tom Wu and Eugene Jhong for the SRP Distribution (http://srp.stanford.edu/). This product uses the "Secure Remote Password' cryptographic authentication system developed by Tom Wu (tjw@CS.Stanford.EDU). |
| Sumatra PDF<br>3.1.2                              | GNU General Public License (GPL) 3 Copyright (C) Krzysztof Kowalczyk and contributors This component is provided for customers' convenience, but no Quest application uses it.                                                                                                    |
| Wise for<br>Windows<br>Installer 6.20             | Wise for Windows Installer 6.20                                                                                                    |
| WTL 8.0                                           | Microsoft Public License (Ms-PL)                                                                                                    |
| ZLib 1.1.4                                        | zlib<br>Copyright (C) 1995-2002 Jean-loup Gailly and Mark Adler                                                                                                    |

## Licenses

## Apache 2.0

Apache License

Version 2.0, January 2004

http://www.apache.org/licenses/

#### TERMS AND CONDITIONS FOR USE, REPRODUCTION, AND DISTRIBUTION

#### 1. Definitions.

"License" shall mean the terms and conditions for use, reproduction, and distribution as defined by Sections 1 through 9 of this document.

"Licensor" shall mean the copyright owner or entity authorized by the copyright owner that is granting the License.

"Legal Entity" shall mean the union of the acting entity and all other entities that control, are controlled by, or are under common control with that entity. For the purposes of this definition, "control" means (i) the power, direct or indirect, to cause the direction or management of such entity, whether by contract or otherwise, or (ii) ownership of fifty percent (50%) or more of the outstanding shares, or (iii) beneficial ownership of such entity.

"You" (or "Your") shall mean an individual or Legal Entity exercising permissions granted by this License.

"Source" form shall mean the preferred form for making modifications, including but not limited to software source code, documentation source, and configuration files.

"Object" form shall mean any form resulting from mechanical transformation or translation of a Source form, including but not limited to compiled object code, generated documentation, and conversions to other media types.

"Work" shall mean the work of authorship, whether in Source or Object form, made available under the License, as indicated by a copyright notice that is included in or attached to the work (an example is provided in the Appendix below).

"Derivative Works" shall mean any work, whether in Source or Object form, that is based on (or derived from) the Work and for which the editorial revisions, annotations, elaborations, or other modifications represent, as a whole, an original work of authorship. For the purposes of this License, Derivative Works shall not include works that remain separable from, or merely link (or bind by name) to the interfaces of, the Work and Derivative Works thereof.

"Contribution" shall mean any work of authorship, including the original version of the Work and any modifications or additions to that Work or Derivative Works thereof, that is intentionally submitted to Licensor for inclusion in the Work by the copyright owner or by an individual or Legal Entity authorized to submit on behalf of the copyright owner. For the purposes of this definition, "submitted" means any form of electronic, verbal, or written communication sent to the Licensor or its representatives, including but not limited to communication on electronic mailing lists, source code control systems, and issue tracking systems that are managed by, or on behalf of, the Licensor for the purpose of discussing and improving the Work, but excluding communication that is conspicuously marked or otherwise designated in writing by the copyright owner as "Not a Contribution."

"Contributor" shall mean Licensor and any individual or Legal Entity on behalf of whom a Contribution has been received by Licensor and subsequently incorporated within the Work.

- 2. Grant of Copyright License. Subject to the terms and conditions of this License, each Contributor hereby grants to You a perpetual, worldwide, non-exclusive, no-charge, royalty-free, irrevocable copyright license to reproduce, prepare Derivative Works of, publicly display, publicly perform, sublicense, and distribute the Work and such Derivative Works in Source or Object form.
- 3. Grant of Patent License. Subject to the terms and conditions of this License, each Contributor hereby grants to You a perpetual, worldwide, non-exclusive, no-charge, royalty-free, irrevocable (except as stated in this section) patent license to make, have made, use, offer to sell, sell, import, and otherwise transfer the Work, where such license applies only to those patent claims licensable by such Contributor that are necessarily infringed by their Contribution(s) alone or by combination of their Contribution(s) with the Work to which such Contribution(s) was submitted. If You institute patent litigation against any entity (including a cross-claim or counterclaim in a lawsuit) alleging that the Work or a Contribution incorporated within the Work constitutes direct or contributory patent infringement, then any patent licenses granted to You under this License for that Work shall terminate as of the date such litigation is filed.

- 4. Redistribution. You may reproduce and distribute copies of the Work or Derivative Works thereof in any medium, with or without modifications, and in Source or Object form, provided that You meet the following conditions:
- (a) You must give any other recipients of the Work or Derivative Works a copy of this License; and
- (b) You must cause any modified files to carry prominent notices stating that You changed the files; and
- (c) You must retain, in the Source form of any Derivative Works that You distribute, all copyright, patent, trademark, and attribution notices from the Source form of the Work, excluding those notices that do not pertain to any part of the Derivative Works; and
- (d) If the Work includes a "NOTICE" text file as part of its distribution, then any Derivative Works that You distribute must include a readable copy of the attribution notices contained within such NOTICE file, excluding those notices that do not pertain to any part of the Derivative Works, in at least one of the following places: within a NOTICE text file distributed as part of the Derivative Works; within the Source form or documentation, if provided along with the Derivative Works; or, within a display generated by the Derivative Works, if and wherever such third-party notices normally appear. The contents of the NOTICE file are for informational purposes only and do not modify the License. You may add Your own attribution notices within Derivative Works that You distribute, alongside or as an addendum to the NOTICE text from the Work, provided that such additional attribution notices cannot be construed as modifying the License.

You may add Your own copyright statement to Your modifications and may provide additional or different license terms and conditions for use, reproduction, or distribution of Your modifications, or for any such Derivative Works as a whole, provided Your use, reproduction, and distribution of the Work otherwise complies with the conditions stated in this License.

5. Submission of Contributions. Unless You explicitly state otherwise, any Contribution intentionally submitted for inclusion in the Work by You to the Licensor shall be under the terms and conditions of this License, without any additional terms or conditions.

Notwithstanding the above, nothing herein shall supersede or modify the terms of any separate license agreement you may have executed with Licensor regarding such Contributions.

- 6. Trademarks. This License does not grant permission to use the trade names, trademarks, service marks, or product names of the Licensor, except as required for reasonable and customary use in describing the origin of the Work and reproducing the content of the NOTICE file.
- 7. Disclaimer of Warranty. Unless required by applicable law or agreed to in writing, Licensor provides the Work (and each Contributor provides its Contributions) on an "AS IS" BASIS, WITHOUT WARRANTIES OR CONDITIONS OF ANY KIND, either express or implied, including, without limitation, any warranties or conditions of TITLE, NON-INFRINGEMENT, MERCHANTABILITY, or FITNESS FOR A PARTICULAR PURPOSE. You are solely responsible for determining the appropriateness of using or redistributing the Work and assume any risks associated with Your exercise of permissions under this License.
- 8. Limitation of Liability. In no event and under no legal theory, whether in tort (including negligence), contract, or otherwise, unless required by applicable law (such as deliberate and grossly negligent acts) or agreed to in writing, shall any Contributor be liable to You for damages, including any direct, indirect, special, incidental, or consequential damages of any character arising as a result of this License or out of the use or inability to use the Work (including but not limited to damages for loss of goodwill, work stoppage, computer failure or malfunction, or any and all other commercial damages or losses), even if such Contributor has been advised of the possibility of such damages.
- 9. Accepting Warranty or Additional Liability. While redistributing the Work or Derivative Works thereof, You may choose to offer, and charge a fee for, acceptance of support, warranty, indemnity, or other liability obligations and/or rights consistent with this License. However, in accepting such obligations, You may act only on Your own behalf and on Your sole responsibility, not on behalf of any other Contributor, and only if You agree to indemnify, defend, and hold each Contributor harmless for any liability

incurred by, or claims asserted against, such Contributor by reason of your accepting any such warranty or additional liability.

**END OF TERMS AND CONDITIONS** 

### **CPOL 1.02**

The Code Project Open License (CPOL) 1.02

#### Preamble

This License governs Your use of the Work. This License is intended to allow developers to use the Source Code and Executable Files provided as part of the Work in any application in any form.

The main points subject to the terms of the License are:

- Source Code and Executable Files can be used in commercial applications;
- Source Code and Executable Files can be redistributed; and
- Source Code can be modified to create derivative works.
- No claim of suitability, guarantee, or any warranty whatsoever is provided. The software is provided "as-is".
- The Article accompanying the Work may not be distributed or republished without the Author's consent

This License is entered between You, the individual or other entity reading or otherwise making use of the Work licensed pursuant to this License and the individual or other entity which offers the Work under the terms of this License ("Author").

#### License

THE WORK (AS DEFINED BELOW) IS PROVIDED UNDER THE TERMS OF THIS CODE PROJECT OPEN LICENSE ("LICENSE"). THE WORK IS PROTECTED BY COPYRIGHT AND/OR OTHER APPLICABLE LAW. ANY USE OF THE WORK OTHER THAN AS AUTHORIZED UNDER THIS LICENSE OR COPYRIGHT LAW IS PROHIBITED.

BY EXERCISING ANY RIGHTS TO THE WORK PROVIDED HEREIN, YOU ACCEPT AND AGREE TO BE BOUND BY THE TERMS OF THIS LICENSE. THE AUTHOR GRANTS YOU THE RIGHTS CONTAINED HEREIN IN CONSIDERATION OF YOUR ACCEPTANCE OF SUCH TERMS AND CONDITIONS. IF YOU DO NOT AGREE TO ACCEPT AND BE BOUND BY THE TERMS OF THIS LICENSE, YOU CANNOT MAKE ANY USE OF THE WORK.

- 1. Definitions.
- a. "Articles" means, collectively, all articles written by Author which describes how the Source Code and Executable Files for the Work may be used by a user.
- b. "Author" means the individual or entity that offers the Work under the terms of this License.
- c. "Derivative Work" means a work based upon the Work or upon the Work and other pre-existing works.
- d. "Executable Files" refer to the executables, binary files, configuration and any required data files included in the Work.
- e. "Publisher" means the provider of the website, magazine, CD-ROM, DVD or other medium from or by which the Work is obtained by You.
- f. "Source Code" refers to the collection of source code and configuration files used to create the Executable Files.
- g. "Standard Version" refers to such a Work if it has not been modified, or has been modified in accordance with the consent of the Author, such consent being in the full discretion of the Author.
- h. "Work" refers to the collection of files distributed by the Publisher, including the Source Code, Executable Files, binaries, data files, documentation, whitepapers and the Articles.
- i. "You" is you, an individual or entity wishing to use the Work and exercise your rights under this License.
- 2. Fair Use/Fair Use Rights. Nothing in this License is intended to reduce, limit, or restrict any rights arising from fair use, fair dealing, first sale or other limitations on the exclusive rights of the copyright owner under copyright law or other applicable laws.
- 3. License Grant. Subject to the terms and conditions of this License, the Author hereby grants You a worldwide, royalty-free, non-exclusive, perpetual (for the duration of the applicable copyright) license to exercise the rights in the Work as stated below:

- a. You may use the standard version of the Source Code or Executable Files in Your own applications.
- b. You may apply bug fixes, portability fixes and other modifications obtained from the Public Domain or from the Author. A Work modified in such a way shall still be considered the standard version and will be subject to this License.
- c. You may otherwise modify Your copy of this Work (excluding the Articles) in any way to create a Derivative Work, provided that You insert a prominent notice in each changed file stating how, when and where You changed that file.
- d. You may distribute the standard version of the Executable Files and Source Code or Derivative Work in aggregate with other (possibly commercial) programs as part of a larger (possibly commercial) software distribution.
- e. The Articles discussing the Work published in any form by the author may not be distributed or republished without the Author's consent. The author retains copyright to any such Articles. You may use the Executable Files and Source Code pursuant to this License but you may not repost or republish or otherwise distribute or make available the Articles, without the prior written consent of the Author.

Any subroutines or modules supplied by You and linked into the Source Code or Executable Files of this Work shall not be considered part of this Work and will not be subject to the terms of this License.

- 4. Patent License. Subject to the terms and conditions of this License, each Author hereby grants to You a perpetual, worldwide, non-exclusive, no-charge, royalty-free, irrevocable (except as stated in this section) patent license to make, have made, use, import, and otherwise transfer the Work.
- 5. Restrictions. The license granted in Section 3 above is expressly made subject to and limited by the following restrictions:
- a. You agree not to remove any of the original copyright, patent, trademark, and attribution notices and associated disclaimers that may appear in the Source Code or Executable Files.
- b. You agree not to advertise or in any way imply that this Work is a product of Your own.
- c. The name of the Author may not be used to endorse or promote products derived from the Work without the prior written consent of the Author.
- d. You agree not to sell, lease, or rent any part of the Work. This does not restrict you from including the Work or any part of the Work inside a larger software distribution that itself is being sold. The Work by itself, though, cannot be sold, leased or rented.
- e. You may distribute the Executable Files and Source Code only under the terms of this License, and You must include a copy of, or the Uniform Resource Identifier for, this License with every copy of the Executable Files or Source Code You distribute and ensure that anyone receiving such Executable Files and Source Code agrees that the terms of this License apply to such Executable Files and/or Source Code. You may not offer or impose any terms on the Work that alter or restrict the terms of this License or the recipients' exercise of the rights granted hereunder. You may not sublicense the Work. You must keep intact all notices that refer to this License and to the disclaimer of warranties. You may not distribute the Executable Files or Source Code with any technological measures that control access or use of the Work in a manner inconsistent with the terms of this License.
- f. You agree not to use the Work for illegal, immoral or improper purposes, or on pages containing illegal, immoral or improper material. The Work is subject to applicable export laws. You agree to comply with all such laws and regulations that may apply to the Work after Your receipt of the Work.
- 6. Representations, Warranties and Disclaimer. THIS WORK IS PROVIDED "AS IS", "WHERE IS" AND "AS AVAILABLE", WITHOUT ANY EXPRESS OR IMPLIED WARRANTIES OR CONDITIONS OR GUARANTEES. YOU, THE USER, ASSUME ALL RISK IN ITS USE, INCLUDING COPYRIGHT INFRINGEMENT, PATENT INFRINGEMENT, SUITABILITY, ETC. AUTHOR EXPRESSLY DISCLAIMS ALL EXPRESS, IMPLIED OR STATUTORY WARRANTIES OR CONDITIONS, INCLUDING WITHOUT LIMITATION, WARRANTIES OR CONDITIONS OF MERCHANTABILITY, MERCHANTABLE QUALITY OR FITNESS FOR A PARTICULAR PURPOSE, OR ANY WARRANTY OF TITLE OR NON-INFRINGEMENT, OR THAT THE WORK (OR ANY PORTION THEREOF) IS CORRECT, USEFUL, BUG-FREE OR FREE OF VIRUSES. YOU MUST PASS THIS DISCLAIMER ON WHENEVER YOU DISTRIBUTE THE WORK OR DERIVATIVE WORKS.

- 7. Indemnity. You agree to defend, indemnify and hold harmless the Author and the Publisher from and against any claims, suits, losses, damages, liabilities, costs, and expenses (including reasonable legal or attorneys' fees) resulting from or relating to any use of the Work by You.
- 8. Limitation on Liability. EXCEPT TO THE EXTENT REQUIRED BY APPLICABLE LAW, IN NO EVENT WILL THE AUTHOR OR THE PUBLISHER BE LIABLE TO YOU ON ANY LEGAL THEORY FOR ANY SPECIAL, INCIDENTAL, CONSEQUENTIAL, PUNITIVE OR EXEMPLARY DAMAGES ARISING OUT OF THIS LICENSE OR THE USE OF THE WORK OR OTHERWISE, EVEN IF THE AUTHOR OR THE PUBLISHER HAS BEEN ADVISED OF THE POSSIBILITY OF SUCH DAMAGES.
- 9. Termination.
- a. This License and the rights granted hereunder will terminate automatically upon any breach by You of any term of this License. Individuals or entities who have received Derivative Works from You under this License, however, will not have their licenses terminated provided such individuals or entities remain in full compliance with those licenses. Sections 1, 2, 6, 7, 8, 9, 10 and 11 will survive any termination of this License.
- b. If You bring a copyright, trademark, patent or any other infringement claim against any contributor over infringements You claim are made by the Work, your License from such contributor to the Work ends automatically.
- c. Subject to the above terms and conditions, this License is perpetual (for the duration of the applicable copyright in the Work). Notwithstanding the above, the Author reserves the right to release the Work under different license terms or to stop distributing the Work at any time; provided, however that any such election will not serve to withdraw this License (or any other license that has been, or is required to be, granted under the terms of this License), and this License will continue in full force and effect unless terminated as stated above.
- 10. Publisher. The parties hereby confirm that the Publisher shall not, under any circumstances, be responsible for and shall not have any liability in respect of the subject matter of this License. The Publisher makes no warranty whatsoever in connection with the Work and shall not be liable to You or any party on any legal theory for any damages whatsoever, including without limitation any general, special, incidental or consequential damages arising in connection to this license. The Publisher reserves the right to cease making the Work available to You at any time without notice
- 11. Miscellaneous
- a. This License shall be governed by the laws of the location of the head office of the Author or if the Author is an individual, the laws of location of the principal place of residence of the Author.
- b. If any provision of this License is invalid or unenforceable under applicable law, it shall not affect the validity or enforceability of the remainder of the terms of this License, and without further action by the parties to this License, such provision shall be reformed to the minimum extent necessary to make such provision valid and enforceable.
- c. No term or provision of this License shall be deemed waived and no breach consented to unless such waiver or consent shall be in writing and signed by the party to be charged with such waiver or consent.
- d. This License constitutes the entire agreement between the parties with respect to the Work licensed herein. There are no understandings, agreements or representations with respect to the Work not specified herein. The Author shall not be bound by any additional provisions that may appear in any communication from You. This License may not be modified without the mutual written agreement of the Author and You.

### flex 2.5.25/27

Flex carries the copyright used for BSD software, slightly modified because it originated at the Lawrence Berkeley (not Livermore!) Laboratory, which operates under a contract with the Department of Energy:

Copyright (c) 2001 by W. L. Estes <wlestes@uncg.edu>

Copyright (c) 1990, 1997 The Regents of the University of California.

All rights reserved.

This code is derived from software contributed to Berkeley by Vern Paxson.

The United States Government has rights in this work pursuant to contract no. DE-AC03-76SF00098 between the United States Department of Energy and the University of California.

Redistribution and use in source and binary forms, with or without modification, are permitted provided that the following conditions are met:

- 1. Redistributions of source code must retain the above copyright notice, this list of conditions and the following disclaimer.
- 2. Redistributions in binary form must reproduce the above copyright notice, this list of conditions and the following disclaimer in the documentation and/or other materials provided with the distribution.

Neither the name of the University nor the names of its contributors may be used to endorse or promote products derived from this software without specific prior written permission.

THIS SOFTWARE IS PROVIDED ``AS IS" AND WITHOUT ANY EXPRESS OR IMPLIED WARRANTIES, INCLUDING, WITHOUT LIMITATION, THE IMPLIED WARRANTIES OF MERCHANTABILITY AND FITNESS FOR A PARTICULAR PURPOSE.

This basically says "do whatever you please with this software except remove this notice or take advantage of the University's (or the flex authors') name".

Note that the "flex.skl" scanner skeleton carries no copyright notice.

You are free to do whatever you please with scanners generated using flex; for them, you are not even bound by the above copyright.

### GPL (GNU General Public License) 2.0

**GNU GENERAL PUBLIC LICENSE** 

Version 2, June 1991

Copyright (C) 1989, 1991 Free Software Foundation, Inc. 51 Franklin Street, Fifth Floor, Boston, MA 02110-1301 USA Everyone is permitted to copy and distribute verbatim copies of this license document, but changing it is not allowed.

Preamble

The licenses for most software are designed to take away your freedom to share and change it. By contrast, the GNU General Public License is intended to guarantee your freedom to share and change free software--to make sure the software is free for all its users. This General Public License applies to most of the Free Software Foundation's software and to any other program whose authors commit to using it. (Some other Free Software Foundation software is covered by the GNU Library General Public License instead.) You can apply it to your programs, too.

When we speak of free software, we are referring to freedom, not price. Our General Public Licenses are designed to make sure that you have the freedom to distribute copies of free software (and charge for this service if you wish), that you receive source code or can get it if you want it, that you can change the software or use pieces of it in new free programs; and that you know you can do these things. To protect your rights, we need to make restrictions that forbid

anyone to deny you these rights or to ask you to surrender the rights. These restrictions translate to certain responsibilities for you if you distribute copies of the software, or if you modify it.

For example, if you distribute copies of such a program, whether gratis or for a fee, you must give the recipients all the rights that you have. You must make sure that they, too, receive or can get the source code. And you must show them these terms so they know their

We protect your rights with two steps: (1) copyright the software, and (2) offer you this license which gives you legal permission to copy, distribute and/or modify the software.

Also, for each author's protection and ours, we want to make certain that everyone understands that there is no warranty for this free software. If the software is modified by someone else and passed on, we want its recipients to know that what they have is not the original, so that any problems introduced by others will not reflect on the original authors' reputations.

Finally, any free program is threatened constantly by software patents. We wish to avoid the danger that redistributors of a free program will individually obtain patent licenses, in effect making the program proprietary. To prevent this, we have made it clear that any patent must be licensed for everyone's free use or not licensed at all. The precise terms and conditions for copying, distribution and modification follow.

#### **GNU GENERAL PUBLIC LICENSE**

rights.

#### TERMS AND CONDITIONS FOR COPYING, DISTRIBUTION AND MODIFICATION

- 0. This License applies to any program or other work which contains a notice placed by the copyright holder saying it may be distributed under the terms of this General Public License. The "Program", below, refers to any such program or work, and a "work based on the Program" means either the Program or any derivative work under copyright law: that is to say, a work containing the Program or a portion of it, either verbatim or with modifications and/or translated into another language. (Hereinafter, translation is included without limitation in the term "modification".) Each licensee is addressed as "you". Activities other than copying, distribution and modification are not covered by this License; they are outside its scope. The act of running the Program is not restricted, and the output from the Program is covered only if its contents constitute a work based on the Program (independent of having been made by running the Program). Whether that is true depends on what the Program does.
- You may copy and distribute verbatim copies of the Program's source code as you receive it, in any medium, provided that you conspicuously and appropriately publish on each copy an appropriate

copyright notice and disclaimer of warranty; keep intact all the notices that refer to this License and to the absence of any warranty; and give any other recipients of the Program a copy of this License along with the Program.

You may charge a fee for the physical act of transferring a copy, and you may at your option offer warranty protection in exchange for a fee.

- 2. You may modify your copy or copies of the Program or any portion of it, thus forming a work based on the Program, and copy and distribute such modifications or work under the terms of Section 1 above, provided that you also meet all of these conditions:
- a) You must cause the modified files to carry prominent notices stating that you changed the files and the date of any change.
- b) You must cause any work that you distribute or publish, that in whole or in part contains or is derived from the Program or any part thereof, to be licensed as a whole at no charge to all third parties under the terms of this License.

c) If the modified program normally reads commands interactively

when run, you must cause it, when started running for such interactive use in the most ordinary way, to print or display an announcement including an appropriate copyright notice and a notice that there is no warranty (or else, saying that you provide a warranty) and that users may redistribute the program under these conditions, and telling the user how to view a copy of this License. (Exception: if the Program itself is interactive but does not normally print such an announcement, your work based on the Program is not required to print an announcement.) These requirements apply to the modified work as a whole. If identifiable sections of that work are not derived from the Program, and can be reasonably considered independent and separate works in themselves, then this License, and its terms, do not apply to those sections when you distribute them as separate works. But when you distribute the same sections as part of a whole which is a work based on the Program, the distribution of the whole must be on the terms of this License, whose permissions for other licensees extend to the entire whole, and thus to each and every part regardless of who wrote it. Thus, it is not the intent of this section to claim rights or contest your rights to work written entirely by you; rather, the intent is to exercise the right to control the distribution of derivative or

In addition, mere aggregation of another work not based on the Program with the Program (or with a work based on the Program) on a volume of a storage or distribution medium does not bring the other work under the scope of this License.

3. You may copy and distribute the Program (or a work based on it,

collective works based on the Program.

under Section 2) in object code or executable form under the terms of Sections 1 and 2 above provided that you also do one of the following:

- a) Accompany it with the complete corresponding machine-readable source code, which must be distributed under the terms of Sections
   1 and 2 above on a medium customarily used for software interchange; or,
- b) Accompany it with a written offer, valid for at least three years, to give any third party, for a charge no more than your cost of physically performing source distribution, a complete machine-readable copy of the corresponding source code, to be distributed under the terms of Sections 1 and 2 above on a medium customarily used for software interchange; or,
- c) Accompany it with the information you received as to the offer to distribute corresponding source code. (This alternative is allowed only for noncommercial distribution and only if you received the program in object code or executable form with such an offer, in accord with Subsection b above.)

The source code for a work means the preferred form of the work for making modifications to it. For an executable work, complete source code means all the source code for all modules it contains, plus any associated interface definition files, plus the scripts used to control compilation and installation of the executable. However, as a special exception, the source code distributed need not include anything that is normally distributed (in either source or binary form) with the major components (compiler, kernel, and so on) of the operating system on which the executable runs, unless that component itself accompanies the executable.

If distribution of executable or object code is made by offering access to copy from a designated place, then offering equivalent access to copy the source code from the same place counts as distribution of the source code, even though third parties are not compelled to copy the source along with the object code.

- 4. You may not copy, modify, sublicense, or distribute the Program except as expressly provided under this License. Any attempt otherwise to copy, modify, sublicense or distribute the Program is void, and will automatically terminate your rights under this License. However, parties who have received copies, or rights, from you under this License will not have their licenses terminated so long as such parties remain in full compliance.
- 5. You are not required to accept this License, since you have not signed it. However, nothing else grants you permission to modify or distribute the Program or its derivative works. These actions are prohibited by law if you do not accept this License. Therefore, by modifying or distributing the Program (or any work based on the Program), you indicate your acceptance of this License to do so, and

all its terms and conditions for copying, distributing or modifying the Program or works based on it.

6. Each time you redistribute the Program (or any work based on the Program), the recipient automatically receives a license from the original licensor to copy, distribute or modify the Program subject to these terms and conditions. You may not impose any further restrictions on the recipients' exercise of the rights granted herein. You are not responsible for enforcing compliance by third parties to this License

7. If, as a consequence of a court judgment or allegation of patent infringement or for any other reason (not limited to patent issues), conditions are imposed on you (whether by court order, agreement or otherwise) that contradict the conditions of this License, they do not excuse you from the conditions of this License. If you cannot distribute so as to satisfy simultaneously your obligations under this License and any other pertinent obligations, then as a consequence you may not distribute the Program at all. For example, if a patent license would not permit royalty-free redistribution of the Program by all those who receive copies directly or indirectly through you, then the only way you could satisfy both it and this License would be to refrain entirely from distribution of the Program.

If any portion of this section is held invalid or unenforceable under any particular circumstance, the balance of the section is intended to apply and the section as a whole is intended to apply in other circumstances.

It is not the purpose of this section to induce you to infringe any patents or other property right claims or to contest validity of any such claims; this section has the sole purpose of protecting the integrity of the free software distribution system, which is implemented by public license practices. Many people have made generous contributions to the wide range of software distributed through that system in reliance on consistent application of that system; it is up to the author/donor to decide if he or she is willing to distribute software through any other system and a licensee cannot impose that choice.

This section is intended to make thoroughly clear what is believed to be a consequence of the rest of this License.

8. If the distribution and/or use of the Program is restricted in certain countries either by patents or by copyrighted interfaces, the original copyright holder who places the Program under this License may add an explicit geographical distribution limitation excluding those countries, so that distribution is permitted only in or among countries not thus excluded. In such case, this License incorporates the limitation as if written in the body of this License.

9. The Free Software Foundation may publish revised and/or new versions of the General Public License from time to time. Such new versions will be similar in spirit to the present version, but may differ in detail to address new problems or concerns.

Each version is given a distinguishing version number. If the Program specifies a version number of this License which applies to it and "any later version", you have the option of following the terms and conditions either of that version or of any later version published by the Free Software Foundation. If the Program does not specify a version number of this License, you may choose any version ever published by the Free Software Foundation.

10. If you wish to incorporate parts of the Program into other free programs whose distribution conditions are different, write to the author to ask for permission. For software which is copyrighted by the Free Software Foundation, write to the Free Software Foundation; we sometimes make exceptions for this. Our decision will be guided by the two goals of preserving the free status of all derivatives of our free software and of promoting the sharing and reuse of software generally.

NO WARRANTY

11. BECAUSE THE PROGRAM IS LICENSED FREE OF CHARGE, THERE IS NO WARRANTY FOR THE PROGRAM, TO THE EXTENT PERMITTED BY APPLICABLE LAW. EXCEPT WHEN OTHERWISE STATED IN WRITING THE COPYRIGHT HOLDERS AND/OR OTHER PARTIES PROVIDE THE PROGRAM "AS IS" WITHOUT WARRANTY OF ANY KIND, EITHER EXPRESSED OR IMPLIED, INCLUDING, BUT NOT LIMITED TO, THE IMPLIED WARRANTIES OF MERCHANTABILITY AND FITNESS FOR A PARTICULAR PURPOSE. THE ENTIRE RISK AS TO THE QUALITY AND PERFORMANCE OF THE PROGRAM IS WITH YOU. SHOULD THE PROGRAM PROVE DEFECTIVE, YOU ASSUME THE COST OF ALL NECESSARY SERVICING, REPAIR OR CORRECTION.

12. IN NO EVENT UNLESS REQUIRED BY APPLICABLE LAW OR AGREED TO IN WRITING WILL ANY COPYRIGHT HOLDER, OR ANY OTHER PARTY WHO MAY MODIFY AND/OR REDISTRIBUTE THE PROGRAM AS PERMITTED ABOVE, BE LIABLE TO YOU FOR DAMAGES, INCLUDING ANY GENERAL, SPECIAL, INCIDENTAL OR CONSEQUENTIAL DAMAGES ARISING OUT OF THE USE OR INABILITY TO USE THE PROGRAM (INCLUDING BUT NOT LIMITED TO LOSS OF DATA OR DATA BEING RENDERED INACCURATE OR LOSSES SUSTAINED BY YOU OR THIRD PARTIES OR A FAILURE OF THE PROGRAM TO OPERATE WITH ANY OTHER PROGRAMS), EVEN IF SUCH HOLDER OR OTHER PARTY HAS BEEN ADVISED OF THE POSSIBILITY OF SUCH DAMAGES.

As a special exception, you may use this file as part of a free software library without restriction. Specifically, if other files instantiate templates or use macros or inline functions from this file, or you compile this file and link it with other files to produce an executable, this file does not by itself cause the resulting executable to be covered by the GNU General Public License. This exception does not however invalidate any other reasons why the executable file might be covered by

### **GPL (GNU General Public License) 3**

#### **GNU GENERAL PUBLIC LICENSE**

Version 3, 29 June 2007

Copyright (C) 2007 Free Software Foundation, Inc. <a href="http://fsf.org/">http://fsf.org/</a>
Everyone is permitted to copy and distribute verbatim copies of this license document, but changing it is not allowed.

Preamble

The GNU General Public License is a free, copyleft license for software and other kinds of works.

The licenses for most software and other practical works are designed to take away your freedom to share and change the works. By contrast, the GNU General Public License is intended to guarantee your freedom to share and change all versions of a program--to make sure it remains free software for all its users. We, the Free Software Foundation, use the GNU General Public License for most of our software; it applies also to any other work released this way by its authors. You can apply it to your programs, too.

When we speak of free software, we are referring to freedom, not price. Our General Public Licenses are designed to make sure that you have the freedom to distribute copies of free software (and charge for them if you wish), that you receive source code or can get it if you want it, that you can change the software or use pieces of it in new free programs, and that you know you can do these things.

To protect your rights, we need to prevent others from denying you these rights or asking you to surrender the rights. Therefore, you have certain responsibilities if you distribute copies of the software, or if you modify it: responsibilities to respect the freedom of others.

For example, if you distribute copies of such a program, whether gratis or for a fee, you must pass on to the recipients the same freedoms that you received. You must make sure that they, too, receive or can get the source code. And you must show them these terms so they know their rights.

Developers that use the GNU GPL protect your rights with two steps: (1) assert copyright on the software, and (2) offer you this License giving you legal permission to copy, distribute and/or modify it. For the developers' and authors' protection, the GPL clearly explains that there is no warranty for this free software. For both users' and authors' sake, the GPL requires that modified versions be marked as changed, so that their problems will not be attributed erroneously to authors of previous versions.

Some devices are designed to deny users access to install or run modified versions of the software inside them, although the manufacturer can do so. This is fundamentally incompatible with the aim of protecting users' freedom to change the software. The systematic pattern of such abuse occurs in the area of products for individuals to use, which is precisely where it is most unacceptable. Therefore, we have designed this version of the GPL to prohibit the practice for those products. If such problems arise substantially in other domains, we stand ready to extend this provision to those domains in future versions of the GPL, as needed to protect the freedom of users.

Finally, every program is threatened constantly by software patents. States should not allow patents to restrict development and use of software on general-purpose computers, but in those that do, we wish to avoid the special danger that patents applied to a free program could make it effectively proprietary. To prevent this, the GPL assures that patents cannot be used to render the program non-free.

The precise terms and conditions for copying, distribution and modification follow.

#### TERMS AND CONDITIONS

#### 0. Definitions.

"This License" refers to version 3 of the GNU General Public License. "Copyright" also means copyright-like laws that apply to other kinds of works, such as semiconductor masks.

"The Program" refers to any copyrightable work licensed under this License. Each licensee is addressed as "you". "Licensees" and "recipients" may be individuals or organizations.

To "modify" a work means to copy from or adapt all or part of the work in a fashion requiring copyright permission, other than the making of an exact copy. The resulting work is called a "modified version" of the earlier work or a work "based on" the earlier work.

A "covered work" means either the unmodified Program or a work based on the Program.

To "propagate" a work means to do anything with it that, without permission, would make you directly or secondarily liable for infringement under applicable copyright law, except executing it on a computer or modifying a private copy. Propagation includes copying, distribution (with or without modification), making available to the public, and in some countries other activities as well.

To "convey" a work means any kind of propagation that enables other parties to make or receive copies. Mere interaction with a user through a computer network, with no transfer of a copy, is not conveying. An interactive user interface displays "Appropriate Legal Notices" to the extent that it includes a convenient and prominently visible feature that (1) displays an appropriate copyright notice, and (2)

tells the user that there is no warranty for the work (except to the extent that warranties are provided), that licensees may convey the work under this License, and how to view a copy of this License. If the interface presents a list of user commands or options, such as a menu, a prominent item in the list meets this criterion.

#### 1. Source Code.

The "source code" for a work means the preferred form of the work for making modifications to it. "Object code" means any non-source form of a work.

A "Standard Interface" means an interface that either is an official standard defined by a recognized standards body, or, in the case of interfaces specified for a particular programming language, one that is widely used among developers working in that language. The "System Libraries" of an executable work include anything, other than the work as a whole, that (a) is included in the normal form of packaging a Major Component, but which is not part of that Major Component, and (b) serves only to enable use of the work with that Major Component, or to implement a Standard Interface for which an implementation is available to the public in source code form. A "Major Component", in this context, means a major essential component (kernel, window system, and so on) of the specific operating system (if any) on which the executable work runs, or a compiler used to produce the work, or an object code interpreter used to run it. The "Corresponding Source" for a work in object code form means all the source code needed to generate, install, and (for an executable work) run the object code and to modify the work, including scripts to control those activities. However, it does not include the work's System Libraries, or general-purpose tools or generally available free programs which are used unmodified in performing those activities but which are not part of the work. For example, Corresponding Source includes interface definition files associated with source files for the work, and the source code for shared libraries and dynamically linked subprograms that the work is specifically designed to require, such as by intimate data communication or control flow between those subprograms and other parts of the work.

The Corresponding Source need not include anything that users can regenerate automatically from other parts of the Corresponding Source.

The Corresponding Source for a work in source code form is that same work.

#### 2. Basic Permissions.

All rights granted under this License are granted for the term of copyright on the Program, and are irrevocable provided the stated conditions are met. This License explicitly affirms your unlimited

permission to run the unmodified Program. The output from running a covered work is covered by this License only if the output, given its content, constitutes a covered work. This License acknowledges your rights of fair use or other equivalent, as provided by copyright law. You may make, run and propagate covered works that you do not convey, without conditions so long as your license otherwise remains in force. You may convey covered works to others for the sole purpose of having them make modifications exclusively for you, or provide you with facilities for running those works, provided that you comply with the terms of this License in conveying all material for which you do not control copyright. Those thus making or running the covered works for you must do so exclusively on your behalf, under your direction and control, on terms that prohibit them from making any copies of your copyrighted material outside their relationship with you. Conveying under any other circumstances is permitted solely under the conditions stated below. Sublicensing is not allowed; section 10 makes it unnecessary.

3. Protecting Users' Legal Rights From Anti-Circumvention Law. No covered work shall be deemed part of an effective technological measure under any applicable law fulfilling obligations under article 11 of the WIPO copyright treaty adopted on 20 December 1996, or similar laws prohibiting or restricting circumvention of such measures.

When you convey a covered work, you waive any legal power to forbid circumvention of technological measures to the extent such circumvention is effected by exercising rights under this License with respect to the covered work, and you disclaim any intention to limit operation or modification of the work as a means of enforcing, against the work's users, your or third parties' legal rights to forbid circumvention of technological measures.

#### 4. Conveying Verbatim Copies.

You may convey verbatim copies of the Program's source code as you receive it, in any medium, provided that you conspicuously and appropriately publish on each copy an appropriate copyright notice; keep intact all notices stating that this License and any non-permissive terms added in accord with section 7 apply to the code; keep intact all notices of the absence of any warranty; and give all recipients a copy of this License along with the Program.

You may charge any price or no price for each copy that you convey, and you may offer support or warranty protection for a fee.

5. Conveying Modified Source Versions.

You may convey a work based on the Program, or the modifications to produce it from the Program, in the form of source code under the terms of section 4, provided that you also meet all of these conditions:

- a) The work must carry prominent notices stating that you modified it, and giving a relevant date.
- b) The work must carry prominent notices stating that it is released under this License and any conditions added under section
- 7. This requirement modifies the requirement in section 4 to "keep intact all notices".
- c) You must license the entire work, as a whole, under this License to anyone who comes into possession of a copy. This License will therefore apply, along with any applicable section 7 additional terms, to the whole of the work, and all its parts, regardless of how they are packaged. This License gives no permission to license the work in any other way, but it does not invalidate such permission if you have separately received it. d) If the work has interactive user interfaces, each must display Appropriate Legal Notices; however, if the Program has interactive interfaces that do not display Appropriate Legal Notices, your work need not make them do so.

A compilation of a covered work with other separate and independent works, which are not by their nature extensions of the covered work, and which are not combined with it such as to form a larger program, in or on a volume of a storage or distribution medium, is called an "aggregate" if the compilation and its resulting copyright are not used to limit the access or legal rights of the compilation's users beyond what the individual works permit. Inclusion of a covered work in an aggregate does not cause this License to apply to the other parts of the aggregate.

6. Conveying Non-Source Forms.

You may convey a covered work in object code form under the terms of sections 4 and 5, provided that you also convey the machine-readable Corresponding Source under the terms of this License, in one of these ways:

- a) Convey the object code in, or embodied in, a physical product (including a physical distribution medium), accompanied by the Corresponding Source fixed on a durable physical medium customarily used for software interchange.
- b) Convey the object code in, or embodied in, a physical product (including a physical distribution medium), accompanied by a written offer, valid for at least three years and valid for as long as you offer spare parts or customer support for that product model, to give anyone who possesses the object code either (1) a copy of the Corresponding Source for all the software in the product that is covered by this License, on a durable physical medium customarily used for software interchange, for a price no more than your reasonable cost of physically performing this

conveying of source, or (2) access to copy the Corresponding Source from a network server at no charge.

- c) Convey individual copies of the object code with a copy of the written offer to provide the Corresponding Source. This alternative is allowed only occasionally and noncommercially, and only if you received the object code with such an offer, in accord with subsection 6b.
- d) Convey the object code by offering access from a designated place (gratis or for a charge), and offer equivalent access to the Corresponding Source in the same way through the same place at no further charge. You need not require recipients to copy the Corresponding Source along with the object code. If the place to copy the object code is a network server, the Corresponding Source may be on a different server (operated by you or a third party) that supports equivalent copying facilities, provided you maintain clear directions next to the object code saying where to find the Corresponding Source. Regardless of what server hosts the Corresponding Source, you remain obligated to ensure that it is available for as long as needed to satisfy these requirements. e) Convey the object code using peer-to-peer transmission, provided you inform other peers where the object code and Corresponding Source of the work are being offered to the general public at no charge under subsection 6d.

A separable portion of the object code, whose source code is excluded from the Corresponding Source as a System Library, need not be included in conveying the object code work.

A "User Product" is either (1) a "consumer product", which means any tangible personal property which is normally used for personal, family, or household purposes, or (2) anything designed or sold for incorporation into a dwelling. In determining whether a product is a consumer product, doubtful cases shall be resolved in favor of coverage. For a particular product received by a particular user, "normally used" refers to a typical or common use of that class of product, regardless of the status of the particular user or of the way in which the particular user actually uses, or expects or is expected to use, the product. A product is a consumer product regardless of whether the product has substantial commercial, industrial or non-consumer uses, unless such uses represent the only significant mode of use of the product.

"Installation Information" for a User Product means any methods, procedures, authorization keys, or other information required to install and execute modified versions of a covered work in that User Product from a modified version of its Corresponding Source. The information must suffice to ensure that the continued functioning of the modified object code is in no case prevented or interfered with solely because

modification has been made.

If you convey an object code work under this section in, or with, or specifically for use in, a User Product, and the conveying occurs as part of a transaction in which the right of possession and use of the User Product is transferred to the recipient in perpetuity or for a fixed term (regardless of how the transaction is characterized), the Corresponding Source conveyed under this section must be accompanied by the Installation Information. But this requirement does not apply if neither you nor any third party retains the ability to install modified object code on the User Product (for example, the work has been installed in ROM).

The requirement to provide Installation Information does not include a requirement to continue to provide support service, warranty, or updates for a work that has been modified or installed by the recipient, or for the User Product in which it has been modified or installed. Access to a network may be denied when the modification itself materially and adversely affects the operation of the network or violates the rules and protocols for communication across the network.

Corresponding Source conveyed, and Installation Information provided, in accord with this section must be in a format that is publicly documented (and with an implementation available to the public in source code form), and must require no special password or key for unpacking, reading or copying.

#### 7. Additional Terms.

"Additional permissions" are terms that supplement the terms of this License by making exceptions from one or more of its conditions. Additional permissions that are applicable to the entire Program shall be treated as though they were included in this License, to the extent that they are valid under applicable law. If additional permissions apply only to part of the Program, that part may be used separately under those permissions, but the entire Program remains governed by this License without regard to the additional permissions. When you convey a copy of a covered work, you may at your option remove any additional permissions from that copy, or from any part of it. (Additional permissions may be written to require their own removal in certain cases when you modify the work.) You may place additional permissions on material, added by you to a covered work, for which you have or can give appropriate copyright permission. Notwithstanding any other provision of this License, for material you add to a covered work, you may (if authorized by the copyright holders of that material) supplement the terms of this License with terms:

- a) Disclaiming warranty or limiting liability differently from the terms of sections 15 and 16 of this License; or
- b) Requiring preservation of specified reasonable legal notices or

author attributions in that material or in the Appropriate Legal Notices displayed by works containing it; or

- c) Prohibiting misrepresentation of the origin of that material, or requiring that modified versions of such material be marked in reasonable ways as different from the original version; or
- d) Limiting the use for publicity purposes of names of licensors or authors of the material; or
- e) Declining to grant rights under trademark law for use of some trade names, trademarks, or service marks; or
- f) Requiring indemnification of licensors and authors of that material by anyone who conveys the material (or modified versions of it) with contractual assumptions of liability to the recipient, for any liability that these contractual assumptions directly impose on those licensors and authors.

All other non-permissive additional terms are considered "further restrictions" within the meaning of section 10. If the Program as you received it, or any part of it, contains a notice stating that it is governed by this License along with a term that is a further restriction, you may remove that term. If a license document contains a further restriction but permits relicensing or conveying under this License, you may add to a covered work material governed by the terms of that license document, provided that the further restriction does not survive such relicensing or conveying.

If you add terms to a covered work in accord with this section, you must place, in the relevant source files, a statement of the additional terms that apply to those files, or a notice indicating where to find the applicable terms.

Additional terms, permissive or non-permissive, may be stated in the form of a separately written license, or stated as exceptions; the above requirements apply either way.

#### 8. Termination.

You may not propagate or modify a covered work except as expressly provided under this License. Any attempt otherwise to propagate or modify it is void, and will automatically terminate your rights under this License (including any patent licenses granted under the third paragraph of section 11).

However, if you cease all violation of this License, then your license from a particular copyright holder is reinstated (a) provisionally, unless and until the copyright holder explicitly and finally terminates your license, and (b) permanently, if the copyright holder fails to notify you of the violation by some reasonable means prior to 60 days after the cessation.

Moreover, your license from a particular copyright holder is reinstated permanently if the copyright holder notifies you of the violation by some reasonable means, this is the first time you have received notice of violation of this License (for any work) from that copyright holder, and you cure the violation prior to 30 days after your receipt of the notice.

Termination of your rights under this section does not terminate the licenses of parties who have received copies or rights from you under this License. If your rights have been terminated and not permanently reinstated, you do not qualify to receive new licenses for the same material under section 10.

#### 9. Acceptance Not Required for Having Copies.

You are not required to accept this License in order to receive or run a copy of the Program. Ancillary propagation of a covered work occurring solely as a consequence of using peer-to-peer transmission to receive a copy likewise does not require acceptance. However, nothing other than this License grants you permission to propagate or modify any covered work. These actions infringe copyright if you do not accept this License. Therefore, by modifying or propagating a covered work, you indicate your acceptance of this License to do so.

10. Automatic Licensing of Downstream Recipients.

Each time you convey a covered work, the recipient automatically receives a license from the original licensors, to run, modify and propagate that work, subject to this License. You are not responsible for enforcing compliance by third parties with this License.

An "entity transaction" is a transaction transferring control of an organization, or substantially all assets of one, or subdividing an organization, or merging organizations. If propagation of a covered work results from an entity transaction, each party to that transaction who receives a copy of the work also receives whatever licenses to the work the party's predecessor in interest had or could give under the previous paragraph, plus a right to possession of the Corresponding Source of the work from the predecessor in interest, if the predecessor has it or can get it with reasonable efforts.

You may not impose any further restrictions on the exercise of the rights granted or affirmed under this License. For example, you may not impose a license fee, royalty, or other charge for exercise of rights granted under this License, and you may not initiate litigation (including a cross-claim or counterclaim in a lawsuit) alleging that any patent claim is infringed by making, using, selling, offering for sale, or importing the Program or any portion of it.

#### 11. Patents.

A "contributor" is a copyright holder who authorizes use under this License of the Program or a work on which the Program is based. The work thus licensed is called the contributor's "contributor version".

A contributor's "essential patent claims" are all patent claims

owned or controlled by the contributor, whether already acquired or hereafter acquired, that would be infringed by some manner, permitted by this License, of making, using, or selling its contributor version, but do not include claims that would be infringed only as a consequence of further modification of the contributor version. For purposes of this definition, "control" includes the right to grant patent sublicenses in a manner consistent with the requirements of this License.

Each contributor grants you a non-exclusive, worldwide, royalty-free patent license under the contributor's essential patent claims, to make, use, sell, offer for sale, import and otherwise run, modify and propagate the contents of its contributor version.

In the following three paragraphs, a "patent license" is any express agreement or commitment, however denominated, not to enforce a patent (such as an express permission to practice a patent or covenant not to sue for patent infringement). To "grant" such a patent license to a party means to make such an agreement or commitment not to enforce a patent against the party.

If you convey a covered work, knowingly relying on a patent license, and the Corresponding Source of the work is not available for anyone to copy, free of charge and under the terms of this License, through a publicly available network server or other readily accessible means, then you must either (1) cause the Corresponding Source to be so available, or (2) arrange to deprive yourself of the benefit of the patent license for this particular work, or (3) arrange, in a manner consistent with the requirements of this License, to extend the patent license to downstream recipients. "Knowingly relying" means you have actual knowledge that, but for the patent license, your conveying the covered work in a country, or your recipient's use of the covered work in a country, would infringe one or more identifiable patents in that country that you have reason to believe are valid.

If, pursuant to or in connection with a single transaction or arrangement, you convey, or propagate by procuring conveyance of, a covered work, and grant a patent license to some of the parties receiving the covered work authorizing them to use, propagate, modify or convey a specific copy of the covered work, then the patent license you grant is automatically extended to all recipients of the covered work and works based on it.

A patent license is "discriminatory" if it does not include within the scope of its coverage, prohibits the exercise of, or is conditioned on the non-exercise of one or more of the rights that are specifically granted under this License. You may not convey a covered work if you are a party to an arrangement with a third party that is in the business of distributing software, under which you make payment

to the third party based on the extent of your activity of conveying the work, and under which the third party grants, to any of the parties who would receive the covered work from you, a discriminatory patent license (a) in connection with copies of the covered work conveyed by you (or copies made from those copies), or (b) primarily for and in connection with specific products or compilations that contain the covered work, unless you entered into that arrangement, or that patent license was granted, prior to 28 March 2007. Nothing in this License shall be construed as excluding or limiting any implied license or other defenses to infringement that may otherwise be available to you under applicable patent law.

#### 12. No Surrender of Others' Freedom.

If conditions are imposed on you (whether by court order, agreement or otherwise) that contradict the conditions of this License, they do not excuse you from the conditions of this License. If you cannot convey a covered work so as to satisfy simultaneously your obligations under this License and any other pertinent obligations, then as a consequence you may not convey it at all. For example, if you agree to terms that obligate you to collect a royalty for further conveying from those to whom you convey the Program, the only way you could satisfy both those terms and this License would be to refrain entirely from conveying the Program.

#### 13. Use with the GNU Affero General Public License.

Notwithstanding any other provision of this License, you have permission to link or combine any covered work with a work licensed under version 3 of the GNU Affero General Public License into a single combined work, and to convey the resulting work. The terms of this License will continue to apply to the part which is the covered work, but the special requirements of the GNU Affero General Public License, section 13, concerning interaction through a network will apply to the combination as such.

#### 14. Revised Versions of this License.

The Free Software Foundation may publish revised and/or new versions of the GNU General Public License from time to time. Such new versions will be similar in spirit to the present version, but may differ in detail to address new problems or concerns.

Each version is given a distinguishing version number. If the Program specifies that a certain numbered version of the GNU General Public License "or any later version" applies to it, you have the option of following the terms and conditions either of that numbered version or of any later version published by the Free Software Foundation. If the Program does not specify a version number of the GNU General Public License, you may choose any version ever published by the Free Software Foundation.

If the Program specifies that a proxy can decide which future

versions of the GNU General Public License can be used, that proxy's public statement of acceptance of a version permanently authorizes you to choose that version for the Program.

Later license versions may give you additional or different permissions. However, no additional obligations are imposed on any author or copyright holder as a result of your choosing to follow a later version.

#### 15. Disclaimer of Warranty.

THERE IS NO WARRANTY FOR THE PROGRAM, TO THE EXTENT PERMITTED BY APPLICABLE LAW. EXCEPT WHEN OTHERWISE STATED IN WRITING THE COPYRIGHT HOLDERS AND/OR OTHER PARTIES PROVIDE THE PROGRAM "AS IS" WITHOUT WARRANTY OF ANY KIND, EITHER EXPRESSED OR IMPLIED, INCLUDING, BUT NOT LIMITED TO, THE IMPLIED WARRANTIES OF MERCHANTABILITY AND FITNESS FOR A PARTICULAR PURPOSE. THE ENTIRE RISK AS TO THE QUALITY AND PERFORMANCE OF THE PROGRAM IS WITH YOU. SHOULD THE PROGRAM PROVE DEFECTIVE, YOU ASSUME THE COST OF ALL NECESSARY SERVICING, REPAIR OR CORRECTION.

#### 16. Limitation of Liability.

IN NO EVENT UNLESS REQUIRED BY APPLICABLE LAW OR AGREED TO IN WRITING WILL ANY COPYRIGHT HOLDER, OR ANY OTHER PARTY WHO MODIFIES AND/OR CONVEYS THE PROGRAM AS PERMITTED ABOVE, BE LIABLE TO YOU FOR DAMAGES, INCLUDING ANY GENERAL, SPECIAL, INCIDENTAL OR CONSEQUENTIAL DAMAGES ARISING OUT OF THE USE OR INABILITY TO USE THE PROGRAM (INCLUDING BUT NOT LIMITED TO LOSS OF DATA OR DATA BEING RENDERED INACCURATE OR LOSSES SUSTAINED BY YOU OR THIRD PARTIES OR A FAILURE OF THE PROGRAM TO OPERATE WITH ANY OTHER PROGRAMS), EVEN IF SUCH HOLDER OR OTHER PARTY HAS BEEN ADVISED OF THE POSSIBILITY OF SUCH DAMAGES.

#### 17. Interpretation of Sections 15 and 16.

If the disclaimer of warranty and limitation of liability provided above cannot be given local legal effect according to their terms, reviewing courts shall apply local law that most closely approximates an absolute waiver of all civil liability in connection with the Program, unless a warranty or assumption of liability accompanies a copy of the Program in return for a fee.

#### END OF TERMS AND CONDITIONS

How to Apply These Terms to Your New Programs

If you develop a new program, and you want it to be of the greatest possible use to the public, the best way to achieve this is to make it free software which everyone can redistribute and change under these terms. To do so, attach the following notices to the program. It is safest to attach them to the start of each source file to most effectively state the exclusion of warranty; and each file should have at least the "copyright" line and a pointer to where the full notice is found.

<one line to give the program's name and a brief idea of what it does.>

Copyright (C)

This program is free software: you can redistribute it and/or modify it under the terms of the GNU General Public License as published by the Free Software Foundation, either version 3 of the License, or (at your option) any later version.

This program is distributed in the hope that it will be useful, but WITHOUT ANY WARRANTY; without even the implied warranty of MERCHANTABILITY or FITNESS FOR A PARTICULAR PURPOSE. See the GNU General Public License for more details.

You should have received a copy of the GNU General Public License along with this program. If not, see <a href="http://www.gnu.org/licenses/">http://www.gnu.org/licenses/</a>>.

Also add information on how to contact you by electronic and paper mail.

If the program does terminal interaction, make it output a short notice like this when it starts in an interactive mode:

This program comes with ABSOLUTELY NO WARRANTY; for details type `show w'.

This is free software, and you are welcome to redistribute it under certain conditions; type `show c' for details.

The hypothetical commands `show w' and `show c' should show the appropriate parts of the General Public License. Of course, your program's commands might be different; for a GUI interface, you would use an "about box".

You should also get your employer (if you work as a programmer) or school, if any, to sign a "copyright disclaimer" for the program, if necessary.

For more information on this, and how to apply and follow the GNU GPL, see <a href="http://www.gnu.org/licenses/">http://www.gnu.org/licenses/</a>.

The GNU General Public License does not permit incorporating your program into proprietary programs. If your program is a subroutine library, you may consider it more useful to permit linking proprietary applications with the library. If this is what you want to do, use the GNU Lesser General Public License instead of this License. But first, please read <a href="http://www.gnu.org/philosophy/why-not-lgpl.html">http://www.gnu.org/philosophy/why-not-lgpl.html</a>.

### LGPL (GNU Lesser General Public License) 2.1

GNU LESSER GENERAL PUBLIC LICENSE

Version 2.1, February 1999

Copyright (C) 1991, 1999 Free Software Foundation, Inc.

51 Franklin Street, Fifth Floor, Boston, MA 02110-1301 USA

Everyone is permitted to copy and distribute verbatim copies

of this license document, but changing it is not allowed.

[This is the first released version of the Lesser GPL. It also counts as the successor of the GNU Library Public License, version 2, hence

the version number 2.1.]

Preamble

The licenses for most software are designed to take away your

freedom to share and change it. By contrast, the GNU General Public Licenses are intended to guarantee your freedom to share and change free software--to make sure the software is free for all its users. This license, the Lesser General Public License, applies to some specially designated software packages--typically libraries--of the Free Software Foundation and other authors who decide to use it. You can use it too, but we suggest you first think carefully about whether this license or the ordinary General Public License is the better strategy to use in any particular case, based on the explanations below. When we speak of free software, we are referring to freedom of use, not price. Our General Public Licenses are designed to make sure that you have the freedom to distribute copies of free software (and charge for this service if you wish); that you receive source code or can get it if you want it; that you can change the software and use pieces of it in new free programs; and that you are informed that you can do these things.

To protect your rights, we need to make restrictions that forbid distributors to deny you these rights or to ask you to surrender these rights. These restrictions translate to certain responsibilities for you if you distribute copies of the library or if you modify it. For example, if you distribute copies of the library, whether gratis or for a fee, you must give the recipients all the rights that we gave you. You must make sure that they, too, receive or can get the source code. If you link other code with the library, you must provide complete object files to the recipients, so that they can relink them with the library after making changes to the library and recompiling it. And you must show them these terms so they know their rights. We protect your rights with a two-step method: (1) we copyright the library, and (2) we offer you this license, which gives you legal permission to copy, distribute and/or modify the library. To protect each distributor, we want to make it very clear that there is no warranty for the free library. Also, if the library is modified by someone else and passed on, the recipients should know that what they have is not the original version, so that the original author's reputation will not be affected by problems that might be introduced by others.

Finally, software patents pose a constant threat to the existence of any free program. We wish to make sure that a company cannot effectively restrict the users of a free program by obtaining a restrictive license from a patent holder. Therefore, we insist that any patent license obtained for a version of the library must be consistent with the full freedom of use specified in this license. Most GNU software, including some libraries, is covered by the ordinary GNU General Public License. This license, the GNU Lesser

General Public License, applies to certain designated libraries, and is quite different from the ordinary General Public License. We use this license for certain libraries in order to permit linking those libraries into non-free programs.

When a program is linked with a library, whether statically or using a shared library, the combination of the two is legally speaking a combined work, a derivative of the original library. The ordinary General Public License therefore permits such linking only if the entire combination fits its criteria of freedom. The Lesser General Public License permits more lax criteria for linking other code with the library.

We call this license the "Lesser" General Public License because it does Less to protect the user's freedom than the ordinary General Public License. It also provides other free software developers Less of an advantage over competing non-free programs. These disadvantages are the reason we use the ordinary General Public License for many libraries. However, the Lesser license provides advantages in certain special circumstances.

For example, on rare occasions, there may be a special need to encourage the widest possible use of a certain library, so that it becomes a de-facto standard. To achieve this, non-free programs must be allowed to use the library. A more frequent case is that a free library does the same job as widely used non-free libraries. In this case, there is little to gain by limiting the free library to free software only, so we use the Lesser General Public License. In other cases, permission to use a particular library in non-free programs enables a greater number of people to use a large body of free software. For example, permission to use the GNU C Library in non-free programs enables many more people to use the whole GNU operating system, as well as its variant, the GNU/Linux operating system.

Although the Lesser General Public License is Less protective of the users' freedom, it does ensure that the user of a program that is linked with the Library has the freedom and the wherewithal to run that program using a modified version of the Library.

The precise terms and conditions for copying, distribution and modification follow. Pay close attention to the difference between a "work based on the library" and a "work that uses the library". The former contains code derived from the library, whereas the latter must be combined with the library in order to run.

GNU LESSER GENERAL PUBLIC LICENSE

TERMS AND CONDITIONS FOR COPYING, DISTRIBUTION AND MODIFICATION

0. This License Agreement applies to any software library or other program which contains a notice placed by the copyright holder or

other authorized party saying it may be distributed under the terms of this Lesser General Public License (also called "this License"). Each licensee is addressed as "you".

A "library" means a collection of software functions and/or data prepared so as to be conveniently linked with application programs (which use some of those functions and data) to form executables. The "Library", below, refers to any such software library or work which has been distributed under these terms. A "work based on the Library" means either the Library or any derivative work under copyright law: that is to say, a work containing the Library or a portion of it, either verbatim or with modifications and/or translated straightforwardly into another language. (Hereinafter, translation is included without limitation in the term "modification".)

"Source code" for a work means the preferred form of the work for making modifications to it. For a library, complete source code means all the source code for all modules it contains, plus any associated interface definition files, plus the scripts used to control compilation and installation of the library.

Activities other than copying, distribution and modification are not covered by this License; they are outside its scope. The act of running a program using the Library is not restricted, and output from such a program is covered only if its contents constitute a work based on the Library (independent of the use of the Library in a tool for writing it). Whether that is true depends on what the Library does and what the program that uses the Library does.

1. You may copy and distribute verbatim copies of the Library's complete source code as you receive it, in any medium, provided that you conspicuously and appropriately publish on each copy an appropriate copyright notice and disclaimer of warranty; keep intact all the notices that refer to this License and to the absence of any warranty; and distribute a copy of this License along with the Library.

You may charge a fee for the physical act of transferring a copy, and you may at your option offer warranty protection in exchange for a fee.

- 2. You may modify your copy or copies of the Library or any portion of it, thus forming a work based on the Library, and copy and distribute such modifications or work under the terms of Section 1 above, provided that you also meet all of these conditions:
- a) The modified work must itself be a software library.
- b) You must cause the files modified to carry prominent notices stating that you changed the files and the date of any change.
- c) You must cause the whole of the work to be licensed at no charge to all third parties under the terms of this License.

d) If a facility in the modified Library refers to a function or a table of data to be supplied by an application program that uses the facility, other than as an argument passed when the facility is invoked, then you must make a good faith effort to ensure that, in the event an application does not supply such function or table, the facility still operates, and performs whatever part of its purpose remains meaningful.

(For example, a function in a library to compute square roots has a purpose that is entirely well-defined independent of the application. Therefore, Subsection 2d requires that any application-supplied function or table used by this function must be optional: if the application does not supply it, the square root function must still compute square roots.)

These requirements apply to the modified work as a whole. If identifiable sections of that work are not derived from the Library, and can be reasonably considered independent and separate works in themselves, then this License, and its terms, do not apply to those sections when you distribute them as separate works. But when you distribute the same sections as part of a whole which is a work based on the Library, the distribution of the whole must be on the terms of this License, whose permissions for other licensees extend to the entire whole, and thus to each and every part regardless of who wrote it.

Thus, it is not the intent of this section to claim rights or contest your rights to work written entirely by you; rather, the intent is to exercise the right to control the distribution of derivative or collective works based on the Library.

In addition, mere aggregation of another work not based on the Library with the Library (or with a work based on the Library) on a volume of a storage or distribution medium does not bring the other work under the scope of this License.

3. You may opt to apply the terms of the ordinary GNU General Public License instead of this License to a given copy of the Library. To do this, you must alter all the notices that refer to this License, so that they refer to the ordinary GNU General Public License, version 2, instead of to this License. (If a newer version than version 2 of the ordinary GNU General Public License has appeared, then you can specify that version instead if you wish.) Do not make any other change in these notices.

Once this change is made in a given copy, it is irreversible for that copy, so the ordinary GNU General Public License applies to all subsequent copies and derivative works made from that copy. This option is useful when you wish to copy part of the code of the Library into a program that is not a library.

4. You may copy and distribute the Library (or a portion or derivative of it, under Section 2) in object code or executable form under the terms of Sections 1 and 2 above provided that you accompany it with the complete corresponding machine-readable source code, which must be distributed under the terms of Sections 1 and 2 above on a medium customarily used for software interchange. If distribution of object code is made by offering access to copy from a designated place, then offering equivalent access to copy the source code from the same place satisfies the requirement to distribute the source code, even though third parties are not compelled to copy the source along with the object code. 5. A program that contains no derivative of any portion of the Library, but is designed to work with the Library by being compiled or linked with it, is called a "work that uses the Library". Such a work, in isolation, is not a derivative work of the Library, and therefore falls outside the scope of this License. However, linking a "work that uses the Library" with the Library creates an executable that is a derivative of the Library (because it contains portions of the Library), rather than a "work that uses the library". The executable is therefore covered by this License. Section 6 states terms for distribution of such executables. When a "work that uses the Library" uses material from a header file that is part of the Library, the object code for the work may be a derivative work of the Library even though the source code is not. Whether this is true is especially significant if the work can be linked without the Library, or if the work is itself a library. The threshold for this to be true is not precisely defined by law. If such an object file uses only numerical parameters, data structure layouts and accessors, and small macros and small inline functions (ten lines or less in length), then the use of the object file is unrestricted, regardless of whether it is legally a derivative work. (Executables containing this object code plus portions of the Library will still fall under Section 6.) Otherwise, if the work is a derivative of the Library, you may distribute the object code for the work under the terms of Section 6. Any executables containing that work also fall under Section 6, whether or not they are linked directly with the Library itself. 6. As an exception to the Sections above, you may also combine or link a "work that uses the Library" with the Library to produce a work containing portions of the Library, and distribute that work under terms of your choice, provided that the terms permit modification of the work for the customer's own use and reverse engineering for debugging such modifications. You must give prominent notice with each copy of the work that the

Library is used in it and that the Library and its use are covered by this License. You must supply a copy of this License. If the work during execution displays copyright notices, you must include the copyright notice for the Library among them, as well as a reference directing the user to the copy of this License. Also, you must do one of these things:

- a) Accompany the work with the complete corresponding machine-readable source code for the Library including whatever changes were used in the work (which must be distributed under Sections 1 and 2 above); and, if the work is an executable linked with the Library, with the complete machine-readable "work that uses the Library", as object code and/or source code, so that the user can modify the Library and then relink to produce a modified executable containing the modified Library. (It is understood that the user who changes the contents of definitions files in the Library will not necessarily be able to recompile the application to use the modified definitions.)
- b) Use a suitable shared library mechanism for linking with the Library. A suitable mechanism is one that (1) uses at run time a copy of the library already present on the user's computer system, rather than copying library functions into the executable, and (2) will operate properly with a modified version of the library, if the user installs one, as long as the modified version is interface-compatible with the version that the work was made with.
- c) Accompany the work with a written offer, valid for at least three years, to give the same user the materials specified in Subsection 6a, above, for a charge no more than the cost of performing this distribution.
- d) If distribution of the work is made by offering access to copy from a designated place, offer equivalent access to copy the above specified materials from the same place.
- e) Verify that the user has already received a copy of these materials or that you have already sent this user a copy.

  For an executable, the required form of the "work that uses the Library" must include any data and utility programs needed for reproducing the executable from it. However, as a special exception, the materials to be distributed need not include anything that is normally distributed (in either source or binary form) with the major components (compiler, kernel, and so on) of the operating system on which the executable runs, unless that component itself accompanies the executable.

It may happen that this requirement contradicts the license restrictions of other proprietary libraries that do not normally accompany the operating system. Such a contradiction means you cannot

use both them and the Library together in an executable that you distribute.

- 7. You may place library facilities that are a work based on the Library side-by-side in a single library together with other library facilities not covered by this License, and distribute such a combined library, provided that the separate distribution of the work based on the Library and of the other library facilities is otherwise permitted, and provided that you do these two things:
- a) Accompany the combined library with a copy of the same work based on the Library, uncombined with any other library facilities. This must be distributed under the terms of the Sections above.
- b) Give prominent notice with the combined library of the fact that part of it is a work based on the Library, and explaining where to find the accompanying uncombined form of the same work.
- 8. You may not copy, modify, sublicense, link with, or distribute the Library except as expressly provided under this License. Any attempt otherwise to copy, modify, sublicense, link with, or distribute the Library is void, and will automatically terminate your rights under this License. However, parties who have received copies, or rights, from you under this License will not have their licenses terminated so long as such parties remain in full compliance.
- 9. You are not required to accept this License, since you have not signed it. However, nothing else grants you permission to modify or distribute the Library or its derivative works. These actions are prohibited by law if you do not accept this License. Therefore, by modifying or distributing the Library (or any work based on the Library), you indicate your acceptance of this License to do so, and all its terms and conditions for copying, distributing or modifying the Library or works based on it.
- 10. Each time you redistribute the Library (or any work based on the Library), the recipient automatically receives a license from the original licensor to copy, distribute, link with or modify the Library subject to these terms and conditions. You may not impose any further restrictions on the recipients' exercise of the rights granted herein. You are not responsible for enforcing compliance by third parties with this License.
- 11. If, as a consequence of a court judgment or allegation of patent infringement or for any other reason (not limited to patent issues), conditions are imposed on you (whether by court order, agreement or otherwise) that contradict the conditions of this License, they do not excuse you from the conditions of this License. If you cannot distribute so as to satisfy simultaneously your obligations under this License and any other pertinent obligations, then as a consequence you

may not distribute the Library at all. For example, if a patent license would not permit royalty-free redistribution of the Library by all those who receive copies directly or indirectly through you, then the only way you could satisfy both it and this License would be to refrain entirely from distribution of the Library.

If any portion of this section is held invalid or unenforceable under any particular circumstance, the balance of the section is intended to apply, and the section as a whole is intended to apply in other circumstances. It is not the purpose of this section to induce you to infringe any patents or other property right claims or to contest validity of any such claims; this section has the sole purpose of protecting the integrity of the free software distribution system which is implemented by public license practices. Many people have made generous contributions to the wide range of software distributed through that system in reliance on consistent application of that system; it is up to the author/donor to decide if he or she is willing to distribute software through any other system and a licensee cannot impose that choice.

This section is intended to make thoroughly clear what is believed to be a consequence of the rest of this License.

- 12. If the distribution and/or use of the Library is restricted in certain countries either by patents or by copyrighted interfaces, the original copyright holder who places the Library under this License may add an explicit geographical distribution limitation excluding those countries, so that distribution is permitted only in or among countries not thus excluded. In such case, this License incorporates the limitation as if written in the body of this License.
- 13. The Free Software Foundation may publish revised and/or new versions of the Lesser General Public License from time to time.

  Such new versions will be similar in spirit to the present version, but may differ in detail to address new problems or concerns.

  Each version is given a distinguishing version number. If the Library specifies a version number of this License which applies to it and "any later version", you have the option of following the terms and conditions either of that version or of any later version published by the Free Software Foundation. If the Library does not specify a license version number, you may choose any version ever published by the Free Software Foundation.
- 14. If you wish to incorporate parts of the Library into other free programs whose distribution conditions are incompatible with these, write to the author to ask for permission. For software which is copyrighted by the Free Software Foundation, write to the Free Software Foundation; we sometimes make exceptions for this. Our decision will be guided by the two goals of preserving the free status

of all derivatives of our free software and of promoting the sharing and reuse of software generally.

## **NO WARRANTY**

15. BECAUSE THE LIBRARY IS LICENSED FREE OF CHARGE, THERE IS NO WARRANTY FOR THE LIBRARY, TO THE EXTENT PERMITTED BY APPLICABLE LAW. EXCEPT WHEN OTHERWISE STATED IN WRITING THE COPYRIGHT HOLDERS AND/OR OTHER PARTIES PROVIDE THE LIBRARY "AS IS" WITHOUT WARRANTY OF ANY KIND, EITHER EXPRESSED OR IMPLIED, INCLUDING, BUT NOT LIMITED TO, THE IMPLIED WARRANTIES OF MERCHANTABILITY AND FITNESS FOR A PARTICULAR PURPOSE. THE ENTIRE RISK AS TO THE QUALITY AND PERFORMANCE OF THE LIBRARY IS WITH YOU. SHOULD THE LIBRARY PROVE DEFECTIVE, YOU ASSUME THE COST OF ALL NECESSARY SERVICING, REPAIR OR CORRECTION. 16. IN NO EVENT UNLESS REQUIRED BY APPLICABLE LAW OR AGREED TO IN WRITING WILL ANY COPYRIGHT HOLDER, OR ANY OTHER PARTY WHO MAY MODIFY AND/OR REDISTRIBUTE THE LIBRARY AS PERMITTED ABOVE, BE LIABLE TO YOU FOR DAMAGES, INCLUDING ANY GENERAL, SPECIAL, INCIDENTAL OR CONSEQUENTIAL DAMAGES ARISING OUT OF THE USE OR INABILITY TO USE THE LIBRARY (INCLUDING BUT NOT LIMITED TO LOSS OF DATA OR DATA BEING RENDERED INACCURATE OR LOSSES SUSTAINED BY YOU OR THIRD PARTIES OR A FAILURE OF THE LIBRARY TO OPERATE WITH ANY OTHER SOFTWARE), EVEN IF SUCH HOLDER OR OTHER PARTY HAS BEEN ADVISED OF THE POSSIBILITY OF SUCH DAMAGES.

## **END OF TERMS AND CONDITIONS**

How to Apply These Terms to Your New Libraries If you develop a new library, and you want it to be of the greatest possible use to the public, we recommend making it free software that everyone can redistribute and change. You can do so by permitting redistribution under these terms (or, alternatively, under the terms of the ordinary General Public License).

To apply these terms, attach the following notices to the library. It is safest to attach them to the start of each source file to most effectively convey the exclusion of warranty; and each file should have at least the "copyright" line and a pointer to where the full notice is found. Copyright (C)

This library is free software; you can redistribute it and/or modify it under the terms of the GNU Lesser General Public License as published by the Free Software Foundation; either version 2.1 of the License, or (at your option) any later version.

This library is distributed in the hope that it will be useful, but WITHOUT ANY WARRANTY; without even the implied warranty of MERCHANTABILITY or FITNESS FOR A PARTICULAR PURPOSE. See the GNU Lesser General Public License for more details.

You should have received a copy of the GNU Lesser General Public License along with this library; if not, write to the Free Software

Foundation, Inc., 51 Franklin Street, Fifth Floor, Boston, MA 02110-1301 USA Also add information on how to contact you by electronic and paper mail. You should also get your employer (if you work as a programmer) or your school, if any, to sign a "copyright disclaimer" for the library, if necessary. Here is a sample; alter the names: Yoyodyne, Inc., hereby disclaims all copyright interest in the library `Frob' (a library for tweaking knobs) written by James Random Hacker., 1 April 1990

Ty Coon, President of Vice That's all there is to it!

## **Net-SNMP**

#### License

Various copyrights apply to this package, listed in various separate parts below. Please make sure that you read all the parts. Up until 2001, the project was based at UC Davis, and the first part covers all code written during this time. From 2001 onwards, the project has been based at SourceForge, and Networks Associates Technology, Inc hold the copyright on behalf of the wider Net-SNMP community, covering all derivative work done since then. An additional copyright section has been added as Part 3 below also under a BSD license for the work contributed by Cambridge Broadband Ltd. to the project since 2001.

An additional copyright section has been added as Part 4 below also under a BSD license for the work contributed by Sun Microsystems, Inc. to the project since 2003.

Code has been contributed to this project by many people over the years it has been in development, and a full list of contributors can be found in the README file under the THANKS section.

---- Part 1: CMU/UCD copyright notice: (BSD like) -----

Copyright 1989, 1991, 1992 by Carnegie Mellon University

Derivative Work - 1996, 1998-2000

Copyright 1996, 1998-2000 The Regents of the University of California

All Rights Reserved

Permission to use, copy, modify and distribute this software and its documentation for any purpose and without fee is hereby granted, provided that the above copyright notice appears in all copies and that both that copyright notice and this permission notice appear in supporting documentation, and that the name of CMU and The Regents of the University of California not be used in advertising or publicity pertaining to distribution of the software without specific written permission.

CMU AND THE REGENTS OF THE UNIVERSITY OF CALIFORNIA DISCLAIM ALL WARRANTIES WITH REGARD TO THIS SOFTWARE, INCLUDING ALL IMPLIED WARRANTIES OF MERCHANTABILITY AND FITNESS. IN NO EVENT SHALL CMU OR THE REGENTS OF THE UNIVERSITY OF CALIFORNIA BE LIABLE FOR ANY SPECIAL, INDIRECT OR CONSEQUENTIAL DAMAGES OR ANY DAMAGES WHATSOEVER RESULTING FROM THE LOSS OF USE, DATA OR PROFITS, WHETHER IN AN ACTION OF CONTRACT, NEGLIGENCE OR OTHER TORTIOUS ACTION, ARISING OUT OF OR IN CONNECTION WITH THE USE OR PERFORMANCE OF THIS SOFTWARE.

---- Part 2: Networks Associates Technology, Inc copyright notice (BSD) -----

Copyright (c) 2001-2003, Networks Associates Technology, Inc

All rights reserved.

Redistribution and use in source and binary forms, with or without modification, are permitted provided that the following conditions are met:

- \* Redistributions of source code must retain the above copyright notice, this list of conditions and the following disclaimer.
- \* Redistributions in binary form must reproduce the above copyright notice, this list of conditions and the following disclaimer in the documentation and/or other materials provided with the distribution.
- \* Neither the name of the Networks Associates Technology, Inc nor the names of its contributors may be used to endorse or promote products derived from this software without specific prior written permission.

THIS SOFTWARE IS PROVIDED BY THE COPYRIGHT HOLDERS AND CONTRIBUTORS "AS IS" AND ANY EXPRESS OR IMPLIED WARRANTIES, INCLUDING, BUT NOT LIMITED TO, THE IMPLIED WARRANTIES OF MERCHANTABILITY AND FITNESS FOR A PARTICULAR PURPOSE ARE DISCLAIMED. IN NO EVENT SHALL THE COPYRIGHT HOLDERS OR CONTRIBUTORS BE LIABLE FOR ANY DIRECT, INDIRECT, INCIDENTAL, SPECIAL, EXEMPLARY, OR CONSEQUENTIAL DAMAGES (INCLUDING, BUT NOT LIMITED TO, PROCUREMENT OF SUBSTITUTE GOODS OR SERVICES; LOSS OF USE, DATA, OR PROFITS; OR BUSINESS INTERRUPTION) HOWEVER CAUSED AND ON ANY THEORY OF LIABILITY, WHETHER IN CONTRACT, STRICT LIABILITY, OR TORT (INCLUDING NEGLIGENCE OR OTHERWISE) ARISING IN ANY WAY OUT OF THE USE OF THIS SOFTWARE, EVEN IF ADVISED OF THE POSSIBILITY OF SUCH DAMAGE.

---- Part 3: Cambridge Broadband Ltd. copyright notice (BSD) -----

Portions of this code are copyright (c) 2001-2003, Cambridge Broadband Ltd.

All rights reserved.

Redistribution and use in source and binary forms, with or without modification, are permitted provided that the following conditions are met:

- \* Redistributions of source code must retain the above copyright notice, this list of conditions and the following disclaimer.
- \* Redistributions in binary form must reproduce the above copyright notice, this list of conditions and the following disclaimer in the documentation and/or other materials provided with the distribution.
- \* The name of Cambridge Broadband Ltd. may not be used to endorse or promote products derived from this software without specific prior written permission.

THIS SOFTWARE IS PROVIDED BY THE COPYRIGHT HOLDER "AS IS" AND ANY EXPRESS OR IMPLIED WARRANTIES, INCLUDING, BUT NOT LIMITED TO, THE IMPLIED WARRANTIES OF MERCHANTABILITY AND FITNESS FOR A PARTICULAR PURPOSE ARE DISCLAIMED. IN NO EVENT SHALL THE COPYRIGHT HOLDER BE LIABLE FOR ANY DIRECT, INDIRECT, INCIDENTAL, SPECIAL, EXEMPLARY, OR CONSEQUENTIAL DAMAGES (INCLUDING, BUT NOT LIMITED TO, PROCUREMENT OF SUBSTITUTE GOODS OR SERVICES; LOSS OF USE, DATA, OR PROFITS; OR BUSINESS INTERRUPTION) HOWEVER CAUSED AND ON ANY THEORY OF LIABILITY, WHETHER IN CONTRACT, STRICT LIABILITY, OR TORT (INCLUDING NEGLIGENCE OR OTHERWISE) ARISING IN ANY WAY OUT OF THE USE OF THIS SOFTWARE, EVEN IF ADVISED OF THE POSSIBILITY OF SUCH DAMAGE.

---- Part 4: Sun Microsystems, Inc. copyright notice (BSD) -----

Copyright © 2003 Sun Microsystems, Inc., 4150 Network Circle, Santa Clara,

California 95054, U.S.A. All rights reserved.

Use is subject to license terms below.

This distribution may include materials developed by third parties.

Sun, Sun Microsystems, the Sun logo and Solaris are trademarks or registered trademarks of Sun Microsystems, Inc. in the U.S. and other countries.

Redistribution and use in source and binary forms, with or without modification, are permitted provided that the following conditions are met:

- \* Redistributions of source code must retain the above copyright notice, this list of conditions and the following disclaimer.
- \* Redistributions in binary form must reproduce the above copyright notice, this list of conditions and the following disclaimer in the documentation and/or other materials provided with the distribution.

\* Neither the name of the Sun Microsystems, Inc. nor the names of its contributors may be used to endorse or promote products derived from this software without specific prior written permission.

THIS SOFTWARE IS PROVIDED BY THE COPYRIGHT HOLDERS AND CONTRIBUTORS "AS IS" AND ANY EXPRESS OR IMPLIED WARRANTIES, INCLUDING, BUT NOT LIMITED TO, THE IMPLIED WARRANTIES OF MERCHANTABILITY AND FITNESS FOR A PARTICULAR PURPOSE ARE DISCLAIMED. IN NO EVENT SHALL THE COPYRIGHT HOLDERS OR CONTRIBUTORS BE LIABLE FOR ANY DIRECT, INDIRECT, INCIDENTAL, SPECIAL, EXEMPLARY, OR CONSEQUENTIAL DAMAGES (INCLUDING, BUT NOT LIMITED TO, PROCUREMENT OF SUBSTITUTE GOODS OR SERVICES; LOSS OF USE, DATA, OR PROFITS; OR BUSINESS INTERRUPTION) HOWEVER CAUSED AND ON ANY THEORY OF LIABILITY, WHETHER IN CONTRACT, STRICT LIABILITY, OR TORT (INCLUDING NEGLIGENCE OR OTHERWISE) ARISING IN ANY WAY OUT OF THE USE OF THIS SOFTWARE, EVEN IF ADVISED OF THE POSSIBILITY OF SUCH DAMAGE.

---- Part 5: Sparta, Inc copyright notice (BSD) -----

Copyright (c) 2003-2006, Sparta, Inc

All rights reserved.

Redistribution and use in source and binary forms, with or without modification, are permitted provided that the following conditions are met:

- \* Redistributions of source code must retain the above copyright notice, this list of conditions and the following disclaimer.
- \* Redistributions in binary form must reproduce the above copyright notice, this list of conditions and the following disclaimer in the documentation and/or other materials provided with the distribution.
- \* Neither the name of Sparta, Inc nor the names of its contributors may be used to endorse or promote products derived from this software without specific prior written permission.

THIS SOFTWARE IS PROVIDED BY THE COPYRIGHT HOLDERS AND CONTRIBUTORS "AS IS" AND ANY EXPRESS OR IMPLIED WARRANTIES, INCLUDING, BUT NOT LIMITED TO, THE IMPLIED WARRANTIES OF MERCHANTABILITY AND FITNESS FOR A PARTICULAR PURPOSE ARE DISCLAIMED. IN NO EVENT SHALL THE COPYRIGHT HOLDERS OR CONTRIBUTORS BE LIABLE FOR ANY DIRECT, INDIRECT, INCIDENTAL, SPECIAL, EXEMPLARY, OR CONSEQUENTIAL DAMAGES (INCLUDING, BUT NOT LIMITED TO, PROCUREMENT OF SUBSTITUTE GOODS OR SERVICES; LOSS OF USE, DATA, OR PROFITS; OR BUSINESS INTERRUPTION) HOWEVER CAUSED AND ON ANY THEORY OF LIABILITY, WHETHER IN CONTRACT, STRICT LIABILITY, OR TORT (INCLUDING NEGLIGENCE OR OTHERWISE) ARISING IN ANY WAY OUT OF THE USE OF THIS SOFTWARE, EVEN IF ADVISED OF THE POSSIBILITY OF SUCH DAMAGE.

---- Part 6: Cisco/BUPTNIC copyright notice (BSD) -----

Copyright (c) 2004, Cisco, Inc and Information Network

Center of Beijing University of Posts and Telecommunications.

All rights reserved.

Redistribution and use in source and binary forms, with or without modification, are permitted provided that the following conditions are met:

- \* Redistributions of source code must retain the above copyright notice, this list of conditions and the following disclaimer.
- \* Redistributions in binary form must reproduce the above copyright notice, this list of conditions and the following disclaimer in the documentation and/or other materials provided with the distribution.
- \* Neither the name of Cisco, Inc, Beijing University of Posts and Telecommunications, nor the names of their contributors may be used to endorse or promote products derived from this software without specific prior written permission.

THIS SOFTWARE IS PROVIDED BY THE COPYRIGHT HOLDERS AND CONTRIBUTORS "AS IS" AND ANY EXPRESS OR IMPLIED WARRANTIES, INCLUDING, BUT NOT LIMITED TO, THE IMPLIED WARRANTIES OF MERCHANTABILITY AND FITNESS FOR A PARTICULAR PURPOSE ARE DISCLAIMED. IN NO EVENT SHALL THE COPYRIGHT HOLDERS OR CONTRIBUTORS BE LIABLE FOR ANY DIRECT, INDIRECT, INCIDENTAL, SPECIAL, EXEMPLARY, OR CONSEQUENTIAL DAMAGES (INCLUDING, BUT NOT LIMITED TO,

PROCUREMENT OF SUBSTITUTE GOODS OR SERVICES; LOSS OF USE, DATA, OR PROFITS; OR BUSINESS INTERRUPTION) HOWEVER CAUSED AND ON ANY THEORY OF LIABILITY, WHETHER IN CONTRACT, STRICT LIABILITY, OR TORT (INCLUDING NEGLIGENCE OR OTHERWISE) ARISING IN ANY WAY OUT OF THE USE OF THIS SOFTWARE, EVEN IF ADVISED OF THE POSSIBILITY OF SUCH DAMAGE.

---- Part 7: Fabasoft R&D Software GmbH & Co KG copyright notice (BSD) -----

Copyright (c) Fabasoft R&D Software GmbH & Co KG, 2003

oss@fabasoft.com

Author: Bernhard Penz

Redistribution and use in source and binary forms, with or without modification, are permitted provided that the following conditions are met:

- \* Redistributions of source code must retain the above copyright notice, this list of conditions and the following disclaimer.
- \* Redistributions in binary form must reproduce the above copyright notice, this list of conditions and the following disclaimer in the documentation and/or other materials provided with the distribution.
- \* The name of Fabasoft R&D Software GmbH & Co KG or any of its subsidiaries, brand or product names may not be used to endorse or promote products derived from this software without specific prior written permission. THIS SOFTWARE IS PROVIDED BY THE COPYRIGHT HOLDER ``AS IS" AND ANY EXPRESS OR IMPLIED WARRANTIES, INCLUDING, BUT NOT LIMITED TO, THE IMPLIED WARRANTIES OF MERCHANTABILITY AND FITNESS FOR A PARTICULAR PURPOSE ARE DISCLAIMED. IN NO EVENT SHALL THE COPYRIGHT HOLDER BE LIABLE FOR ANY DIRECT, INDIRECT, INCIDENTAL, SPECIAL, EXEMPLARY, OR CONSEQUENTIAL DAMAGES (INCLUDING, BUT NOT LIMITED TO, PROCUREMENT OF SUBSTITUTE GOODS OR SERVICES; LOSS OF USE, DATA, OR PROFITS; OR BUSINESS INTERRUPTION) HOWEVER CAUSED AND ON ANY THEORY OF LIABILITY, WHETHER IN CONTRACT, STRICT LIABILITY, OR TORT (INCLUDING NEGLIGENCE OR OTHERWISE) ARISING IN ANY WAY OUT OF THE USE OF THIS SOFTWARE, EVEN IF ADVISED OF THE POSSIBILITY OF SUCH DAMAGE.

# OpenSSL 1.0

License

This is a copy of the current LICENSE file inside the CVS repository.

LICENSE ISSUES

=========

The OpenSSL toolkit stays under a dual license, i.e. both the conditions of the OpenSSL License and the original SSLeay license apply to the toolkit. See below for the actual license texts. Actually both licenses are BSD-style Open Source licenses. In case of any license issues related to OpenSSL please contact openssl-core@openssl.org.

OpenSSL License

-----

- \* Copyright (c) 1998-2007 The OpenSSL Project. All rights reserved.
- \* Redistribution and use in source and binary forms, with or without
- \* modification, are permitted provided that the following conditions
- \* are met:

\*

- \* 1. Redistributions of source code must retain the above copyright
- \* notice, this list of conditions and the following disclaimer.

\*

- \* 2. Redistributions in binary form must reproduce the above copyright
- \* notice, this list of conditions and the following disclaimer in
- \* the documentation and/or other materials provided with the
- \* distribution.

\*

- \* 3. All advertising materials mentioning features or use of this
- \* software must display the following acknowledgment:
- \* "This product includes software developed by the OpenSSL Project
- \* for use in the OpenSSL Toolkit. (http://www.openssl.org/)"

\*

- \* 4. The names "OpenSSL Toolkit" and "OpenSSL Project" must not be used to
- \* endorse or promote products derived from this software without
- \* prior written permission. For written permission, please contact
- \* openssl-core@openssl.org.

\*

- \* 5. Products derived from this software may not be called "OpenSSL"
- \* nor may "OpenSSL" appear in their names without prior written
- \* permission of the OpenSSL Project.

\*

- \* 6. Redistributions of any form whatsoever must retain the following
- \* acknowledgment:
- \* "This product includes software developed by the OpenSSL Project
- \* for use in the OpenSSL Toolkit (http://www.openssl.org/)"

\*

- \* THIS SOFTWARE IS PROVIDED BY THE OpenSSL PROJECT ``AS IS" AND ANY
- \* EXPRESSED OR IMPLIED WARRANTIES, INCLUDING, BUT NOT LIMITED TO, THE
- \* IMPLIED WARRANTIES OF MERCHANTABILITY AND FITNESS FOR A PARTICULAR
- \* PURPOSE ARE DISCLAIMED. IN NO EVENT SHALL THE OpenSSL PROJECT OR
- \* ITS CONTRIBUTORS BE LIABLE FOR ANY DIRECT, INDIRECT, INCIDENTAL,
- $^{\star}$  SPECIAL, EXEMPLARY, OR CONSEQUENTIAL DAMAGES (INCLUDING, BUT
- \* NOT LIMITED TO, PROCUREMENT OF SUBSTITUTE GOODS OR SERVICES;
- \* LOSS OF USE, DATA, OR PROFITS; OR BUSINESS INTERRUPTION)
- \* HOWEVER CAUSED AND ON ANY THEORY OF LIABILITY, WHETHER IN CONTRACT,
- \* STRICT LIABILITY, OR TORT (INCLUDING NEGLIGENCE OR OTHERWISE)
- \* ARISING IN ANY WAY OUT OF THE USE OF THIS SOFTWARE, EVEN IF ADVISED
- \* OF THE POSSIBILITY OF SUCH DAMAGE.

\* ------

\*

- \* This product includes cryptographic software written by Eric Young
- \* (eay@cryptsoft.com). This product includes software written by Tim
- \* Hudson (tjh@cryptsoft.com).

\*/

## Original SSLeay License

-----

- /\* Copyright (C) 1995-1998 Eric Young (eay@cryptsoft.com)
- \* All rights reserved.

\*

- \* This package is an SSL implementation written
- \* by Eric Young (eay@cryptsoft.com).
- \* The implementation was written so as to conform with Netscapes SSL.

\*

- \* This library is free for commercial and non-commercial use as long as
- \* the following conditions are aheared to. The following conditions
- \* apply to all code found in this distribution, be it the RC4, RSA,
- \* Ihash, DES, etc., code; not just the SSL code. The SSL documentation
- \* included with this distribution is covered by the same copyright terms
- \* except that the holder is Tim Hudson (tjh@cryptsoft.com).

\*

- \* Copyright remains Eric Young's, and as such any Copyright notices in
- \* the code are not to be removed.
- \* If this package is used in a product, Eric Young should be given attribution
- \* as the author of the parts of the library used.
- \* This can be in the form of a textual message at program startup or
- \* in documentation (online or textual) provided with the package.

\*

- \* Redistribution and use in source and binary forms, with or without
- \* modification, are permitted provided that the following conditions
- \* are met:
- \* 1. Redistributions of source code must retain the copyright
- \* notice, this list of conditions and the following disclaimer.
- \* 2. Redistributions in binary form must reproduce the above copyright
- \* notice, this list of conditions and the following disclaimer in the
- \* documentation and/or other materials provided with the distribution.
- \* 3. All advertising materials mentioning features or use of this software
- \* must display the following acknowledgement:
- \* "This product includes cryptographic software written by
- \* Eric Young (eay@cryptsoft.com)"
- \* The word 'cryptographic' can be left out if the rouines from the library
- \* being used are not cryptographic related :-).
- \* 4. If you include any Windows specific code (or a derivative thereof) from
- \* the apps directory (application code) you must include an acknowledgement:
- \* "This product includes software written by Tim Hudson (tjh@cryptsoft.com)"

\*

\* THIS SOFTWARE IS PROVIDED BY ERIC YOUNG ``AS IS" AND

- \* ANY EXPRESS OR IMPLIED WARRANTIES, INCLUDING, BUT NOT LIMITED TO, THE
- \* IMPLIED WARRANTIES OF MERCHANTABILITY AND FITNESS FOR A PARTICULAR PURPOSE
- \* ARE DISCLAIMED. IN NO EVENT SHALL THE AUTHOR OR CONTRIBUTORS BE LIABLE
- \* FOR ANY DIRECT, INDIRECT, INCIDENTAL, SPECIAL, EXEMPLARY, OR CONSEQUENTIAL
- \* DAMAGES (INCLUDING, BUT NOT LIMITED TO, PROCUREMENT OF SUBSTITUTE GOODS
- \* OR SERVICES; LOSS OF USE, DATA, OR PROFITS; OR BUSINESS INTERRUPTION)
- \* HOWEVER CAUSED AND ON ANY THEORY OF LIABILITY, WHETHER IN CONTRACT, STRICT
- \* LIABILITY, OR TORT (INCLUDING NEGLIGENCE OR OTHERWISE) ARISING IN ANY WAY
- \* OUT OF THE USE OF THIS SOFTWARE, EVEN IF ADVISED OF THE POSSIBILITY OF
- \* SUCH DAMAGE.
- \*
- \* The licence and distribution terms for any publically available version or
- \* derivative of this code cannot be changed. i.e. this code cannot simply be
- \* copied and put under another distribution licence
- \* [including the GNU Public Licence.]
- \*/

# **Netscape Public License Version 1.1**

## **AMENDMENTS**

The Netscape Public License Version 1.1 ("NPL") consists of the Mozilla Public License Version 1.1 with the following Amendments, including Exhibit A-Netscape Public License. Files identified with "Exhibit A-Netscape Public License" are governed by the Netscape Public License Version 1.1.

Additional Terms applicable to the Netscape Public License.

## I. Effect.

These additional terms described in this Netscape Public License -- Amendments shall apply to the Mozilla Communicator client code and to all Covered Code under this License.

II. "Netscape's Branded Code" means Covered Code that Netscape distributes and/or permits others to distribute under one or more trademark(s) which are controlled by Netscape but which are not licensed for use under this License.

III. Netscape and logo.

This License does not grant any rights to use the trademarks "Netscape", the "Netscape N and horizon" logo or the "Netscape lighthouse" logo, "Netcenter", "Gecko", "Java" or "JavaScript", "Smart Browsing" even if such marks are included in the Original Code or Modifications.

IV. Inability to Comply Due to Contractual Obligation.

Prior to licensing the Original Code under this License, Netscape has licensed third party code for use in Netscape's Branded Code. To the extent that Netscape is limited contractually from making such third party code available under this License, Netscape may choose to reintegrate such code into Covered Code without being required to distribute such code in Source Code form, even if such code would otherwise be considered "Modifications" under this License.

V. Use of Modifications and Covered Code by Initial Developer.

V.1. In General

The obligations of Section 3 apply to Netscape, except to the extent specified in this Amendment, Section V.2 and V.3.

V.2. Other Products.

Netscape may include Covered Code in products other than the Netscape's Branded Code which are released by Netscape during the two (2) years following the release date of the Original Code, without such additional products becoming subject to the terms of this License, and may license such additional products on different terms from those contained in this License.

## V.3. Alternative Licensing.

Netscape may license the Source Code of Netscape's Branded Code, including Modifications incorporated therein, without such Netscape Branded Code becoming subject to the terms of this License, and may license such Netscape Branded Code on different terms from those contained in this License.

## VI. Litigation.

Notwithstanding the limitations of Section 11 above, the provisions regarding litigation in Section 11(a), (b) and (c) of the License shall apply to all disputes relating to this License.

EXHIBIT A-Netscape Public License.

"The contents of this file are subject to the Netscape Public License Version 1.1 (the "License"); you may not use this file except in compliance with the License. You may obtain a copy of the License at http://www.mozilla.org/NPL/

Software distributed under the License is distributed on an "AS IS" basis, WITHOUT WARRANTY OF ANY KIND, either express or implied. See the License for the specific language governing rights and limitations under the License.

The Original Code is Mozilla Communicator client code, released March 31, 1998.

| Netscape are Copyright (C) 1998-1999 Netscape Communications Corporation. All Rights Reserved.                                                                                                    |
|----------------------------------------------------------------------------------------------------|
| Contributor(s):                                                                                                    |
| Alternatively, the contents of this file may be used under the terms of the license (the "[] License"), in which case the provisions of [] License are applicable instead of those above. If you wish to allow use of your version of this file only under the terms of the [] License and not to allow others to use your version of this file under the NPL, indicate your decision by deleting the provisions above and replace them with the notice and other provisions required by the [] License. If you do not delete the provisions above, a recipient may use your version of this file under either the NPL or the [] License." |
| MOZILLA PUBLIC LICENSE                                                                                                    |

1. Definitions.

Version 1.1

- 1.0.1. "Commercial Use" means distribution or otherwise making the Covered Code available to a third party.
- 1.1. "Contributor" means each entity that creates or contributes to the creation of Modifications.
- 1.2. "Contributor Version" means the combination of the Original Code, prior Modifications used by a Contributor, and the Modifications made by that particular Contributor.
- 1.3. "Covered Code" means the Original Code or Modifications or the combination of the Original Code and Modifications, in each case including portions thereof.
- 1.4. "Electronic Distribution Mechanism" means a mechanism generally accepted in the software development community for the electronic transfer of data.
- 1.5. "Executable" means Covered Code in any form other than Source Code.
- 1.6. "Initial Developer" means the individual or entity identified as the Initial Developer in the Source Code notice required by Exhibit A.
- 1.7. "Larger Work" means a work which combines Covered Code or portions thereof with code not governed by the terms of this License.
- 1.8. "License" means this document.

- 1.8.1. "Licensable" means having the right to grant, to the maximum extent possible, whether at the time of the initial grant or subsequently acquired, any and all of the rights conveyed herein.
- 1.9. "Modifications" means any addition to or deletion from the substance or structure of either the Original Code or any previous Modifications. When Covered Code is released as a series of files, a Modification is:
- A. Any addition to or deletion from the contents of a file containing Original Code or previous Modifications.
- B. Any new file that contains any part of the Original Code or previous Modifications.
- 1.10. "Original Code" means Source Code of computer software code which is described in the Source Code notice required by Exhibit A as Original Code, and which, at the time of its release under this License is not already Covered Code governed by this License.
- 1.10.1. "Patent Claims" means any patent claim(s), now owned or hereafter acquired, including without limitation, method, process, and apparatus claims, in any patent Licensable by grantor.
- 1.11. "Source Code" means the preferred form of the Covered Code for making modifications to it, including all modules it contains, plus any associated interface definition files, scripts used to control compilation and installation of an Executable, or source code differential comparisons against either the Original Code or another well known, available Covered Code of the Contributor's choice. The Source Code can be in a compressed or archival form, provided the appropriate decompression or de-archiving software is widely available for no charge.
- 1.12. "You" (or "Your") means an individual or a legal entity exercising rights under, and complying with all of the terms of, this License or a future version of this License issued under Section 6.1. For legal entities, "You" includes any entity which controls, is controlled by, or is under common control with You. For purposes of this definition, "control" means (a) the power, direct or indirect, to cause the direction or management of such entity, whether by contract or otherwise, or (b) ownership of more than fifty percent (50%) of the outstanding shares or beneficial ownership of such entity.
- 2. Source Code License.
- 2.1. The Initial Developer Grant.

The Initial Developer hereby grants You a world-wide, royalty-free, non-exclusive license, subject to third party intellectual property claims:

- (a) under intellectual property rights (other than patent or trademark) Licensable by Initial Developer to use, reproduce, modify, display, perform, sublicense and distribute the Original Code (or portions thereof) with or without Modifications, and/or as part of a Larger Work; and
- (b) under Patents Claims infringed by the making, using or selling of Original Code, to make, have made, use, practice, sell, and offer for sale, and/or otherwise dispose of the Original Code (or portions thereof).
- (c) the licenses granted in this Section 2.1(a) and (b) are effective on the date Initial Developer first distributes Original Code under the terms of this License.
- (d) Notwithstanding Section 2.1(b) above, no patent license is granted: 1) for code that You delete from the Original Code; 2) separate from the Original Code; or 3) for infringements caused by: i) the modification of the Original Code or ii) the combination of the Original Code with other software or devices.
- 2.2. Contributor Grant.

Subject to third party intellectual property claims, each Contributor hereby grants You a world-wide, royalty-free, non-exclusive license

- (a) under intellectual property rights (other than patent or trademark) Licensable by Contributor, to use, reproduce, modify, display, perform, sublicense and distribute the Modifications created by such Contributor (or portions thereof) either on an unmodified basis, with other Modifications, as Covered Code and/or as part of a Larger Work; and
- (b) under Patent Claims infringed by the making, using, or selling of Modifications made by that Contributor either alone and/or in combination with its Contributor Version (or portions of such combination), to make, use, sell, offer for sale, have made, and/or otherwise dispose of: 1) Modifications made by that Contributor (or portions thereof); and 2) the combination of Modifications made by that Contributor with its Contributor Version (or portions of such combination).

- (c) the licenses granted in Sections 2.2(a) and 2.2(b) are effective on the date Contributor first makes Commercial Use of the Covered Code.
- (d) Notwithstanding Section 2.2(b) above, no patent license is granted: 1) for any code that Contributor has deleted from the Contributor Version; 2) separate from the Contributor Version; 3) for infringements caused by: i) third party modifications of Contributor Version or ii) the combination of Modifications made by that Contributor with other software (except as part of the Contributor Version) or other devices; or 4) under Patent Claims infringed by Covered Code in the absence of Modifications made by that Contributor.
- 3. Distribution Obligations.
- 3.1. Application of License.

The Modifications which You create or to which You contribute are governed by the terms of this License, including without limitation Section 2.2. The Source Code version of Covered Code may be distributed only under the terms of this License or a future version of this License released under Section 6.1, and You must include a copy of this License with every copy of the Source Code You distribute. You may not offer or impose any terms on any Source Code version that alters or restricts the applicable version of this License or the recipients' rights hereunder. However, You may include an additional document offering the additional rights described in Section 3.5.

## 3.2. Availability of Source Code.

Any Modification which You create or to which You contribute must be made available in Source Code form under the terms of this License either on the same media as an Executable version or via an accepted Electronic Distribution Mechanism to anyone to whom you made an Executable version available; and if made available via Electronic Distribution Mechanism, must remain available for at least twelve (12) months after the date it initially became available, or at least six (6) months after a subsequent version of that particular Modification has been made available to such recipients. You are responsible for ensuring that the Source Code version remains available even if the Electronic Distribution Mechanism is maintained by a third party.

## 3.3. Description of Modifications.

You must cause all Covered Code to which You contribute to contain a file documenting the changes You made to create that Covered Code and the date of any change. You must include a prominent statement that the Modification is derived, directly or indirectly, from Original Code provided by the Initial Developer and including the name of the Initial Developer in (a) the Source Code, and (b) in any notice in an Executable version or related documentation in which You describe the origin or ownership of the Covered Code.

## 3.4. Intellectual Property Matters

## (a) Third Party Claims.

If Contributor has knowledge that a license under a third party's intellectual property rights is required to exercise the rights granted by such Contributor under Sections 2.1 or 2.2, Contributor must include a text file with the Source Code distribution titled "LEGAL" which describes the claim and the party making the claim in sufficient detail that a recipient will know whom to contact. If Contributor obtains such knowledge after the Modification is made available as described in Section 3.2, Contributor shall promptly modify the LEGAL file in all copies Contributor makes available thereafter and shall take other steps (such as notifying appropriate mailing lists or newsgroups) reasonably calculated to inform those who received the Covered Code that new knowledge has been obtained.

## (b) Contributor APIs.

If Contributor's Modifications include an application programming interface and Contributor has knowledge of patent licenses which are reasonably necessary to implement that API, Contributor must also include this information in the LEGAL file.

## (c) Representations.

Contributor represents that, except as disclosed pursuant to Section 3.4(a) above, Contributor believes that Contributor's Modifications are Contributor's original creation(s) and/or Contributor has sufficient rights to grant the rights conveyed by this License.

## 3.5. Required Notices.

You must duplicate the notice in Exhibit A in each file of the Source Code. If it is not possible to put such notice in a particular Source Code file due to its structure, then You must include such notice in a location (such as a relevant directory) where a user would be likely to look for such a notice. If You created one or more Modification(s) You may add your name as a Contributor to the notice described in Exhibit A. You must also duplicate this License in any documentation for the Source Code where You describe recipients' rights or ownership rights relating to Covered Code. You may choose to offer, and to charge a fee for, warranty, support, indemnity or liability obligations to one or more recipients of Covered Code. However, You may do so only on Your own behalf, and not on behalf of the Initial Developer or any Contributor. You must make it absolutely clear than any such warranty, support, indemnity or liability obligation is offered by You alone, and You hereby agree to indemnify the Initial Developer and every Contributor for any liability incurred by the Initial Developer or such Contributor as a result of warranty, support, indemnity or liability terms You offer.

## 3.6. Distribution of Executable Versions.

You may distribute Covered Code in Executable form only if the requirements of Section 3.1-3.5 have been met for that Covered Code, and if You include a notice stating that the Source Code version of the Covered Code is available under the terms of this License, including a description of how and where You have fulfilled the obligations of Section 3.2. The notice must be conspicuously included in any notice in an Executable version, related documentation or collateral in which You describe recipients' rights relating to the Covered Code. You may distribute the Executable version of Covered Code or ownership rights under a license of Your choice, which may contain terms different from this License, provided that You are in compliance with the terms of this License and that the license for the Executable version does not attempt to limit or alter the recipient's rights in the Source Code version from the rights set forth in this License. If You distribute the Executable version under a different license You must make it absolutely clear that any terms which differ from this License are offered by You alone, not by the Initial Developer or any Contributor. You hereby agree to indemnify the Initial Developer and every Contributor for any liability incurred by the Initial Developer or such Contributor as a result of any such terms You offer.

## 3.7. Larger Works.

You may create a Larger Work by combining Covered Code with other code not governed by the terms of this License and distribute the Larger Work as a single product. In such a case, You must make sure the requirements of this License are fulfilled for the Covered Code.

4. Inability to Comply Due to Statute or Regulation.

If it is impossible for You to comply with any of the terms of this License with respect to some or all of the Covered Code due to statute, judicial order, or regulation then You must: (a) comply with the terms of this License to the maximum extent possible; and (b) describe the limitations and the code they affect. Such description must be included in the LEGAL file described in Section 3.4 and must be included with all distributions of the Source Code. Except to the extent prohibited by statute or regulation, such description must be sufficiently detailed for a recipient of ordinary skill to be able to understand it.

5. Application of this License.

This License applies to code to which the Initial Developer has attached the notice in Exhibit A and to related Covered Code.

- 6. Versions of the License.
- 6.1. New Versions.

Netscape Communications Corporation ("Netscape") may publish revised and/or new versions of the License from time to time. Each version will be given a distinguishing version number.

## 6.2. Effect of New Versions.

Once Covered Code has been published under a particular version of the License, You may always continue to use it under the terms of that version. You may also choose to use such Covered Code under the terms of any subsequent version of the License published by Netscape. No one other than Netscape has the right to modify the terms applicable to Covered Code created under this License.

6.3. Derivative Works.

If You create or use a modified version of this License (which you may only do in order to apply it to code which is not already Covered Code governed by this License), You must (a) rename Your license so that the phrases "Mozilla", "MOZILLAPL", "MOZPL", "Netscape", "MPL", "NPL" or any confusingly similar phrase do not appear in your license (except to note that your license differs from this License) and (b) otherwise make it clear that Your version of the license contains terms which differ from the Mozilla Public License and Netscape Public License. (Filling in the name of the Initial Developer, Original Code or Contributor in the notice described in Exhibit A shall not of themselves be deemed to be modifications of this License.)

## 7. DISCLAIMER OF WARRANTY.

COVERED CODE IS PROVIDED UNDER THIS LICENSE ON AN "AS IS" BASIS, WITHOUT WARRANTY OF ANY KIND, EITHER EXPRESSED OR IMPLIED, INCLUDING, WITHOUT LIMITATION, WARRANTIES THAT THE COVERED CODE IS FREE OF DEFECTS, MERCHANTABLE, FIT FOR A PARTICULAR PURPOSE OR NON-INFRINGING. THE ENTIRE RISK AS TO THE QUALITY AND PERFORMANCE OF THE COVERED CODE IS WITH YOU. SHOULD ANY COVERED CODE PROVE DEFECTIVE IN ANY RESPECT, YOU (NOT THE INITIAL DEVELOPER OR ANY OTHER CONTRIBUTOR) ASSUME THE COST OF ANY NECESSARY SERVICING, REPAIR OR CORRECTION. THIS DISCLAIMER OF WARRANTY CONSTITUTES AN ESSENTIAL PART OF THIS LICENSE. NO USE OF ANY COVERED CODE IS AUTHORIZED HEREUNDER EXCEPT UNDER THIS DISCLAIMER.

## 8. TERMINATION.

- 8.1. This License and the rights granted hereunder will terminate automatically if You fail to comply with terms herein and fail to cure such breach within 30 days of becoming aware of the breach. All sublicenses to the Covered Code which are properly granted shall survive any termination of this License. Provisions which, by their nature, must remain in effect beyond the termination of this License shall survive.
- 8.2. If You initiate litigation by asserting a patent infringement claim (excluding declatory judgment actions) against Initial Developer or a Contributor (the Initial Developer or Contributor against whom You file such action is referred to as "Participant") alleging that:
- (a) such Participant's Contributor Version directly or indirectly infringes any patent, then any and all rights granted by such Participant to You under Sections 2.1 and/or 2.2 of this License shall, upon 60 days notice from Participant terminate prospectively, unless if within 60 days after receipt of notice You either: (i) agree in writing to pay Participant a mutually agreeable reasonable royalty for Your past and future use of Modifications made by such Participant, or (ii) withdraw Your litigation claim with respect to the Contributor Version against such Participant. If within 60 days of notice, a reasonable royalty and payment arrangement are not mutually agreed upon in writing by the parties or the litigation claim is not withdrawn, the rights granted by Participant to You under Sections 2.1 and/or 2.2 automatically terminate at the expiration of the 60 day notice period specified above.
- (b) any software, hardware, or device, other than such Participant's Contributor Version, directly or indirectly infringes any patent, then any rights granted to You by such Participant under Sections 2.1(b) and 2.2(b) are revoked effective as of the date You first made, used, sold, distributed, or had made, Modifications made by that Participant.
- 8.3. If You assert a patent infringement claim against Participant alleging that such Participant's Contributor Version directly or indirectly infringes any patent where such claim is resolved (such as by license or settlement) prior to the initiation of patent infringement litigation, then the reasonable value of the licenses granted by such Participant under Sections 2.1 or 2.2 shall be taken into account in determining the amount or value of any payment or license.
- 8.4. In the event of termination under Sections 8.1 or 8.2 above, all end user license agreements (excluding distributors and resellers) which have been validly granted by You or any distributor hereunder prior to termination shall survive termination.

## 9. LIMITATION OF LIABILITY.

UNDER NO CIRCUMSTANCES AND UNDER NO LEGAL THEORY, WHETHER TORT (INCLUDING NEGLIGENCE), CONTRACT, OR OTHERWISE, SHALL YOU, THE INITIAL DEVELOPER, ANY OTHER CONTRIBUTOR, OR ANY DISTRIBUTOR OF COVERED CODE, OR ANY SUPPLIER OF ANY OF SUCH

PARTIES, BE LIABLE TO ANY PERSON FOR ANY INDIRECT, SPECIAL, INCIDENTAL, OR CONSEQUENTIAL DAMAGES OF ANY CHARACTER INCLUDING, WITHOUT LIMITATION, DAMAGES FOR LOSS OF GOODWILL, WORK STOPPAGE, COMPUTER FAILURE OR MALFUNCTION, OR ANY AND ALL OTHER COMMERCIAL DAMAGES OR LOSSES, EVEN IF SUCH PARTY SHALL HAVE BEEN INFORMED OF THE POSSIBILITY OF SUCH DAMAGES. THIS LIMITATION OF LIABILITY SHALL NOT APPLY TO LIABILITY FOR DEATH OR PERSONAL INJURY RESULTING FROM SUCH PARTY'S NEGLIGENCE TO THE EXTENT APPLICABLE LAW PROHIBITS SUCH LIMITATION. SOME JURISDICTIONS DO NOT ALLOW THE EXCLUSION OR LIMITATION OF INCIDENTAL OR CONSEQUENTIAL DAMAGES, SO THIS EXCLUSION AND LIMITATION MAY NOT APPLY TO YOU.

## 10. U.S. GOVERNMENT END USERS.

The Covered Code is a "commercial item," as that term is defined in 48 C.F.R. 2.101 (Oct. 1995), consisting of "commercial computer software" and "commercial computer software documentation," as such terms are used in 48 C.F.R. 12.212 (Sept. 1995). Consistent with 48 C.F.R. 12.212 and 48 C.F.R. 227.7202-1 through 227.7202-4 (June 1995), all U.S. Government End Users acquire Covered Code with only those rights set forth herein.

## 11. MISCELLANEOUS.

This License represents the complete agreement concerning subject matter hereof. If any provision of this License is held to be unenforceable, such provision shall be reformed only to the extent necessary to make it enforceable. This License shall be governed by California law provisions (except to the extent applicable law, if any, provides otherwise), excluding its conflict-of-law provisions. With respect to disputes in which at least one party is a citizen of, or an entity chartered or registered to do business in the United States of America, any litigation relating to this License shall be subject to the jurisdiction of the Federal Courts of the Northern District of California, with venue lying in Santa Clara County, California, with the losing party responsible for costs, including without limitation, court costs and reasonable attorneys' fees and expenses. The application of the United Nations Convention on Contracts for the International Sale of Goods is expressly excluded. Any law or regulation which provides that the language of a contract shall be construed against the drafter shall not apply to this License.

## 12. RESPONSIBILITY FOR CLAIMS.

As between Initial Developer and the Contributors, each party is responsible for claims and damages arising, directly or indirectly, out of its utilization of rights under this License and You agree to work with Initial Developer and Contributors to distribute such responsibility on an equitable basis. Nothing herein is intended or shall be deemed to constitute any admission of liability.

## 13. MULTIPLE-LICENSED CODE.

Initial Developer may designate portions of the Covered Code as "Multiple-Licensed". "Multiple-Licensed" means that the Initial Developer permits you to utilize portions of the Covered Code under Your choice of the NPL or the alternative licenses, if any, specified by the Initial Developer in the file described in Exhibit A. EXHIBIT A -Mozilla Public License.

``The contents of this file are subject to the Mozilla Public License Version 1.1 (the "License"); you may not use this file except in compliance with the License. You may obtain a copy of the License at http://www.mozilla.org/MPL/

Software distributed under the License is distributed on an "AS IS" basis, WITHOUT WARRANTY OF ANY KIND, either express or implied. See the License for the specific language governing rights and limitations under the License.

| The Original Code is                                                                                                    | <del>.</del>                                                                             |
|----------------------------------------------------------------------------------------------------|------------------------------------------------------------------------------------------|
| The Initial Developer of the Original Code is                                                                                    | Portions created by                                                                      |
| are Copyright (C)                                                                                                    | All Rights                                                                               |
| Reserved.                                                                                                    |                                                                                          |
| Contributor(s):                                                                                                    |                                                                                          |
| Alternatively, the contents of this file may be used under the terms which case the provisions of [ 1 License are applicable ins | s of the license (the "[] License"), in tead of those above. If you wish to allow use of |

| your version of this file only under the terms of the [] License and not to allow others to use your version of    |
|----------------------------------------------------------------------------------------------------|
| this file under the MPL, indicate your decision by deleting the provisions above and replace them with the notice  |
| and other provisions required by the [] License. If you do not delete the provisions above, a recipient may        |
| use your version of this file under either the MPL or the [] License."                                             |
| INOTE: The text of this Exhibit A may differ slightly from the text of the notices in the Source Code files of the |

[NOTE: The text of this Exhibit A may differ slightly from the text of the notices in the Source Code files of the Original Code. You should use the text of this Exhibit A rather than the text found in the Original Code Source Code for Your Modifications.]

# Stanford SRP

## Licensing

-----

SRP is royalty-free worldwide for commercial and non-commercial use.

The SRP library has been carefully written not to depend on any encumbered algorithms, and it is distributed under a standard BSD-style Open Source license which is shown below. This license covers implementations based on the SRP library as well as independent implementations based on RFC 2945.

The SRP distribution itself contains algorithms and code from various freeware packages; these parts fall under both the SRP Open Source license and the packages' own licenses. Care has been taken to ensure that these licenses are compatible with Open Source distribution, but it is the responsibility of the licensee to comply with the terms of these licenses. This disclaimer also applies to third-party libraries that may be linked into the distribution, since they may contain patented intellectual property. The file "Copyrights" contains a list of the copyrights incorporated by portions of the software.

Broader use of the SRP authentication technology, such as variants incorporating the use of an explicit server secret (SRP-Z), may require a license; please contact the Stanford Office of Technology Licensing (http://otl.stanford.edu/) for more information about terms and conditions.

This software is covered under the following copyright:

/\*

- \* Copyright (c) 1997-2001 The Stanford SRP Authentication Project
- \* All Rights Reserved.

\*

- \* Permission is hereby granted, free of charge, to any person obtaining
- \* a copy of this software and associated documentation files (the
- \* "Software"), to deal in the Software without restriction, including
- \* without limitation the rights to use, copy, modify, merge, publish,
- \* distribute, sublicense, and/or sell copies of the Software, and to
- \* permit persons to whom the Software is furnished to do so, subject to
- \* the following conditions:

k

- \* The above copyright notice and this permission notice shall be
- \* included in all copies or substantial portions of the Software.

\*

- \* THE SOFTWARE IS PROVIDED "AS-IS" AND WITHOUT WARRANTY OF ANY KIND,
- \* EXPRESS, IMPLIED OR OTHERWISE, INCLUDING WITHOUT LIMITATION, ANY
- \* WARRANTY OF MERCHANTABILITY OR FITNESS FOR A PARTICULAR PURPOSE.

\*

\* IN NO EVENT SHALL STANFORD BE LIABLE FOR ANY SPECIAL, INCIDENTAL,

- \* INDIRECT OR CONSEQUENTIAL DAMAGES OF ANY KIND, OR ANY DAMAGES WHATSOEVER
- \* RESULTING FROM LOSS OF USE, DATA OR PROFITS, WHETHER OR NOT ADVISED OF
- \* THE POSSIBILITY OF DAMAGE, AND ON ANY THEORY OF LIABILITY, ARISING OUT
- \* OF OR IN CONNECTION WITH THE USE OR PERFORMANCE OF THIS SOFTWARE.
- \*
- \* In addition, the following conditions apply:

\*

- \* 1. Any software that incorporates the SRP authentication technology
- \* is requested to display the following acknowledment:
- \* "This product uses the 'Secure Remote Password' cryptographic
- \* authentication system developed by Tom Wu (tjw@CS.Stanford.EDU)."

\*

- \* 2. Any software that incorporates all or part of the SRP distribution
- \* itself must display the following acknowledgment:
- \* "This product includes software developed by Tom Wu and Eugene
- \* Jhong for the SRP Distribution (http://srp.stanford.edu/)."

\*

- \* 3. Redistributions in source or binary form must retain an intact copy
- \* of this copyright notice and list of conditions.

\*/

Address all questions regarding this license to:

Tom Wu

tjw@cs.Stanford.EDU

## zlib

/\* zlib.h -- interface of the 'zlib' general purpose compression library

version 1.1.4

Copyright (C) 1995-2002 Jean-loup Gailly and Mark Adler

This software is provided 'as-is', without any express or implied warranty. In no event will the authors be held liable for any damages arising from the use of this software.

Permission is granted to anyone to use this software for any purpose, including commercial applications, and to alter it and redistribute it freely, subject to the following restrictions:

- 1. The origin of this software must not be misrepresented; you must not claim that you wrote the original software. If you use this software in a product, an acknowledgment in the product documentation would be appreciated but is not required.
- 2. Altered source versions must be plainly marked as such, and must not be misrepresented as being the original software.
- 3. This notice may not be removed or altered from any source distribution.

Jean-loup Gailly jloup@gzip.org

Mark Adler madler@alumni.caltech.edu

\*/